# Å R S R E D O V I S N I N G

## för

# Östersunds Fotbollsklubb

# Org.nr 893203-1027

Räkenskapsår 2023-01-01 - 2023-12-31

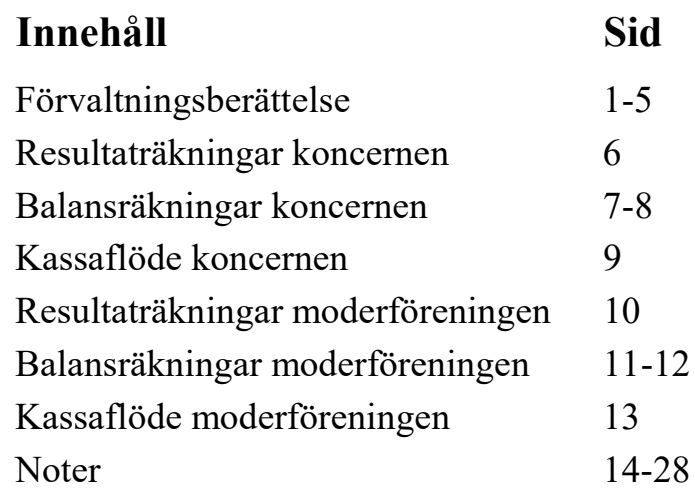

## ÅRSREDOVISNING

Styrelsen för Östersunds Fotbollsklubb, org nr 893203-1027, får härmed avge årsredovisning för räkenskapsåret 2023-01-01 - 2023-12-31 Alla belopp redovisas i heltal kronor (SEK) om inget annat anges.

## FÖRVALTNINGSBERÄTTELSE

#### Verksamheten

#### Koncernen

Organisationen bedriver, under förutsättning av vederbörliga tillstånd, idrottslig verksamhet hänförlig till Östersunds Fotbollsklubbs elitlag. Föreningen förvaltar och brukar även kommersiella rättigheter hänförliga därtill. Koncernen äger och förvaltar lös egendom och anläggningar att brukas för fotbollsverksamhet.

Redovisningen omfattar den ideella föreningen Östersunds Fotbollsklubb och det majoritetsägda bolaget Östersunds FK Elitfotboll AB. Föreningen Östersunds Fotbollsklubb bedriver fotbollsutbildning av dam, barn och ungdomar. Del av verksamheten organiseras i elitförberedande verksamhet i form av ÖFK Akademi

Östersunds FK Elitfotboll AB ansvarar för och bedriver all idrottslig verksamhet med tillhörande aktiviteter och arrangemang. I Östersunds FK Elitfotboll AB ingår A-laget herrar och alla kommersiella verksamheter som är kopplade till herrlaget, exempelvis sponsorsverksamhet, entréer och försäljning i samband med herrlagets matcher samt nationella sponsorer via Svensk Elitfotboll.

#### Föreningen

Föreningen bedriver verksamhet från breddfotboll för de yngsta upp till elitförberedande verksamhet för ungdomar 15 till 19 år. Sedan 2021 har föreningen även påbörjat en damverksamhet. Under 2023 har vi haft ett damlag i den lokala Div 3 serien. Inför kommande säsong kommer damerna att spela i Div 2 Nedre Norrland. Föreningen har som intention att bredda vår ungdoms-, flick- och damverksamhet i den takt vi förmår.

Ungdomsakademin ska genom elitföreberedande verksamhet göra fler unga spelare redo att ta steget upp till Östersunds Fotbollsklubbs A-lag. Inom projektet Unicoach hos Svensk Elitfotboll har en ny och klart mer kravställande och krävande certifieringsmodell använts för att kvalitetssäkra arbetet med spelarutveckling i åldern 10-19 år hos elitklubbarna i Allsvenskan och Superettan.

En viktig parameter i den nya certifieringen är antalet heltidsanställda och hur vi följer upp vår utbildningsplan för den enskilde spelaren. Östersunds Fotbollsklubbs akademi har i denna certifiering erhållit betyget en stjärna vid årets revision vilket är i nivå med föregående år. Ambitionen är naturligtvis att vi ska utveckla och höja nivån avseende det arbetet under kommande säsong.

#### Elitverksamheten

Bolagets långsiktiga målsättning är att vara ett topplag i Allsvenskan och förhoppningsvis även med möjlighet att kunna delta i europeiskt cupspel. Den kortsiktiga målsättningen

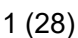

Org nr 893203-1027

för 2023 var att vara ett stabilt lag i Superettan och för 2024 att få en ännu bättre placering.

#### Föreningen - väsentliga händelser

Enligt årsredovisningen för koncernen avseende 2021 och 2022 var det egna kapitalet negativt. Enligt Svenska Fotbollsförbundet:s (SvFF) reglemente med anvisningar gäller att klubb som har uppvisat ett negativt eget kapital hamnar på en särskild bevakningslista. Om klubb som finns upptagen på bevakningslistan även vid påföljande års bokslut uppvisar ett negativt eget kapital, måste klubben i fråga framta ett periodiserat delårsbokslut per 31 augusti som utvisar att kubben inte längre har ett negativt eget kapital. Med klubb avses klubbens koncern som består av både föreningen och aktiebolag. Delårsbokslutet ska upprättas efter samma principer som gäller för årsredovisningen.

Klubben stod på nämnda bevakningslista 2021 och eftersom årsredovisningen för koncernen för 2022 visade att det förelåg ett negativt eget kapital, förelades föreningen och Elitbolaget av SvFF:s licensnämnd att inge ett periodiserat delårsbokslut per 2023-08-31 senast 2023-10-01. Delårsbokslutet som inlämnades i tid till licensnämnden utvisade att koncernen hade ett positivt eget kapital per 2023-08-31.

För att återställa det egna kapitalet och därmed uppfylla ekonomikriterierna för att erhålla elitlicens för 2024 var klubben tvungen att på olika sätt tillse att koncernen tillfördes externt kapital. Detta har skett genom en rad olika åtgärder där föreningen tillförts betydande medel som möjliggjort att som aktieägartillskott tillskjuta 12,6 Mkr till Elitbolaget.

Bland de tillskott som föreningen erhållit/utverkat kan nämnas en generös donation av aktier i ett medicinskt bolag, liksom försäljningen av Akademihuset till en lokal företagare. Resultatet av det arbetat har legat till grund för ovan nämnda aktieägartillskott till Elitbolaget syftande till att säkerställa en fortsatt elitverksamhet. Elitverksamheten och föreningens verksamhet är som bekant väl sammanflätade med varandra och den ena kan inte verka och utvecklas utan den andra.

#### Vi är starka tillsammans!

Det ska särskilt nämnas att aktieägartillskotten till Elitbolaget har skett med beaktande av föreningens möjligheter att finansiera den egna verksamheten under hela 2024. Utifrån upprättad likviditetsplan och resultatbudget kommer verksamheten inte äventyras. Tvärtom ryms t ex inom prognoserna den offensiva satsningen att anställa en akademichef på heltid.

Styrelsens ambition är att skapa än bättre och säkrare ekonomiska förutsättningar för den framtida verksamheten genom att identifiera ytterligare inkomstkällor till föreningen. Här finns en ökad verksamhet och målsättning avseende sponsorintäkter, egna arbeten samt olika försäljningskampanjer.

En av målsättningarna med en stabil ekonomisk grund är att vi ska kunna utveckla vår verksamhet i föreningen. Ett led i det har varit strävan att anställa en akademichef. Vi hade 13 sökande till tjänsten och under jul- och nyårshelgen genomfördes intervjuer med fyra av dem. Rekryteringsarbetet slutfördes i inledningen av 2024 när Camilla Eriksson anställdes som akademichef. För oss är detta den enskilt viktigaste insatsen för att säkerställa en bra verksamhet och en bra utveckling för vår förening.

På det sportsliga planet har samtliga lag presterat bra fotboll och bra resultat. Ett extra omnämnande till U3 och P17 som deltog i Gothia Cup med goda resultat. Som grädde på moset lyckades P17 även kvala in till nästa års Pojkallsvenska.

Org nr 893203-1027

#### Medlemmar

Östersunds Fotbollsklubb har under 2022 haft 1 472 (1 182) medlemmar varav 470 är sk familjemedlemmar. Vi har också 60 Ständutmedlemmar vilket är en ökning jämfört med 2022. Inför kommande år kommer vi fortsätta med riktade insatser för att ytterligare öka antalet medlemmar i vår förening. Styrelsen har under året bjudit in föreningens medlemmar till två medlemsmöten där aktuell information lämnats om bland annat den sportsliga utvecklingen och föreningens ekonomi. Målsättningen med dessa möten har varit att öka insynen och delaktigheten kring föreningens verksamhet.

#### Styrelse och klubbledning

#### Moderföreningen

Under 2023 har styrelsen bestått av Ulf Ringdahl, Åsa Bromée, Åsa Trolle och Johan Lidenmark. Tidigare ordföranden Richard Persson har ersatts av Bengt Olofsson och tidigare styrelseledamöterna Mårten Ulander och Kent Hellström har ersatts av Joakim Castberg och Tomas Falkensson. Styrelsen har efter årsmötet 2023 genomfört tolv protokollförda möten samt ett stort antal arbetsmöten. Under året har fokus varit att säkerställa vår ekonomi för en fortsatt drift av föreningen samt att utveckla organisation och funktioner.

Revisorsbolag har varit Atrakta i Sverige AB med Helen Salmonsson som huvudansvarig revisor.

Styrelsen har identifierat ett behov av att förtydliga organisationen med tillhörande funktioner samt befattningsbeskrivningar. Arbetet har pågått under andra halvan av 2023 och fortsätter under innevarande år. Resultatet kommer att implementeras så snart som möjligt efter årsmötet.

#### Dotterbolaget

Styrelsen har under 2023 bestått av Tom Pripp som ordförande samt Tommy Holmgren som ordinarie styrelseledaledamot. Thomas Falkensson, Katarina Magnusson och Magnus Trense valdes in som ordinarie styrelseledamöter och Kent Hellström avgick som ordinarie styrelseledamot. Vid ingången av 2023 var Tommy Holmgren VD/klubbchef. I december 2022 rekryterades Peja Lindholm som tilltänkt VD/klubbchef från den 1:a februari. Från rekryteringen fram till den 1:a februari arbetade Tommy och Peja parallellt i syfte att introducera Peja i rollen. Från den 1.a februari kvarstod Peja ensam som VD/klubbchef.

Revisorsbolag har varit Atrakta i Sverige AB med Helen Salmonsson som huvudansvarig revisor.

#### Koncernstruktur

Östersunds Fotbollsklubb är moderförening i en koncern med Östersunds FK Elitfotboll AB, 559084-7777 (andel 92,6 %).

#### Dotterbolaget - väsentliga händelser

#### Sportsligt

Superettan-säsongen 2023 slutade med tio segrar samt åtta förluster på 30 spelade omgångar där A-laget slutade på femte plats i tabellen. Noterbart är att laget spelade tolv oavgjorda matcher av totalt 30 vilket innebar flest oavgjorda matcher av alla 16 lag i serien. Inför 2023 lämnade sex spelare och sex nya tillkom. Under sommaren lämnade ytterligare tre spelare och en ny tillkom. Under året såldes en spelare, Chovanie Amatkarijo. Avtalet med huvudtränaren omförhandlades och förlängdes till 2026-12-31. Målet med A-laget 2023 var att vara en stabil klubb i Superettan 2023. Det målet uppnåddes mer än väl med femteplaceringen och de fortsatta målen kvarstår, att vara en toppklubb 2024 med målsättning att nå Allsvenskan 2026.

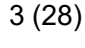

Org nr 893203-1027

Bedömningen har varit att förlängningen av avtalet med huvudtränaren skapar bättre förutsättningar att uppnå målbilden samt att bli mer attraktiv inför förlängningar av spelarkontrakt och nyförvärv. Detta är viktigt inte minst så att förändringar av spelartruppen sker i önskad takt. Det kan även nämnas att under början av 2024 har truppen förstärkts med en ny assisterande tränare.

#### Övrig ekonomisk information

Verksamheten följde i stort sett budget för året. Sponsorintäkterna understeg tyvärr budget väsentligt och stort fokus kommer därför att läggas på sponsorförsäljningar 2024 genom omorganisation av försäljningsorganisationen.

Publikantalet ökade väsentligt under 2023, från ca 1 500/match 2022 till drygt 2 200/match 2023, ett antal som även översteg budgeterat antal. Hemmaarenan, Jämtkraft Arena, rymmer 5 092 sittplatser. Restaurangverksamheten i den sk "Hörnsparken" återupptogs under året med gott resultat varför den tidigare nedskrivningen till noll kronor delvis har återförts till ett värde som bättre speglar det värde den har för verksamheten.

#### Östersunds Transferintressenter AB

Den 8 februari 2021 bildades investeringsbolaget Östersunds Transferintressenter AB. Investeringsbolaget äger 1 preferensaktie. Denna preferensaktie medför en företrädesrätt till utdelning. motsvarande 50% av nettointäkter från spelarförsäljningar, förutsatt att det finns utdelningsbara medel. Per 2023-12-31 var 50 % av nettointäkterna från spelarförsäljningar ackumulerat 4 327 816 kr (4 124 648 kr).

#### Skatter och avgifter

Bolaget utnyttjade under pandemin möjligheten att skjuta upp skatteinbetalningar. Totalt återstod per balansdagen 8,7 Mkr i uppskjuten skatteskuld. Enligt den avbetalningsplan som har beslutats av Skatteverket ska den uppskjutna skatteskulden betalas med 4,4 Mkr under 2024, 3,3 Mkr 2025 och resterande 1,0 Mkr under 2026. Sista förfallodagen är 2026-05-12

#### Förväntad framtida utveckling, väsentliga risker och osäkerhetsfaktorer

Under året har bolaget fortsatt arbetet med medvetna kostnadsbesparingar. Spelarlönerna är sedan tidigare anpassade till Superettan-nivå. Ökat nyttjande av ideella krafter under hemmamatcherna har reducerat kostnaderna. Vissa nyckelfunktionärer måste dock fortsättningsvis vara arvoderade.

Högsta förvaltningsdomstolen beslutade den 26 januari 2024 att inte meddela prövningstillstånd avseende bolagets överklagande av Tillväxtverkets beslut att återkräva tidigare erhållna s k pandemistöd. Beslutet kommer att påverka bolagets likviditet med 3,8 Mkr. Reservering har skett sedan tidigare avseende hela beloppet varför det inte kommer påverka bolagets resultat.

Styrelsen bedömer att bolagets likviditet kommer att täcka löpande utgifter 2024 samt därutöver föreslå återbetalning av uppskjuten skatteskuld samt skuld till Tillväxtverket.

Beträffande resultatutvecklingen under 2024 har styrelsen lagt en budget som utvisar en vinst om 147 Tkr. Osäkerhetsfaktorerna i den verksamhet bolaget bedriver är många då det slutliga ekonomiska resultatet påverkas av en rad olika faktorer både utifrån sportsliga resultat, väderförhållanden vid hemmamatcher och sponsorförsäljning (som även den är beroende av de sportsliga resultaten).

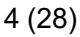

Org nr 893203-1027

Styrelsen anser att lagd budget är försiktigt hållen men givetvis finns stora osäkerheter särskilt som sponsorförsäljningen 2023 blev väsentligt lägre än budgeterat. Sponsorförsäljningen 2023 tyngdes av de osäkerheter som fanns då det gällde elitlicensen för 2024. Utgångsläget för 2024 är väsentligt bättre då bolaget inte längre ligger på Licensnämndens bevakningslista och styrelsen bedömer att, genom gjorda organisationsförändringar av försäljningsverksamheten, det finns goda förutsättningar att uppnå budgeterad sponsorsförsäljning.

Bolaget har hyrt en bättre ledskärmslösing till arenan för att bättre kunna exponera sina sponsorer och samarbetspartners.

I bolaget finns latenta värden i form av spelartruppen som inte framgår av årsredovisningen, varför styrelsen bedömer att bolaget kommer att ha ett solitt eget kapital även om resultatutvecklingen skulle avvika negativt från den budget för 2024 som styrelsen ändå bedömer som försiktig.

Sammanfattningsvis kan nämnas att den löpande verksamheten följde budget för 2023 utom beträffande sponsorförsäljningen. Utmaningen är att hålla budget för sponsorsförsäljningen 2024 och publikintäkter. De sportsliga resultaten påverkar givetvis publiksiffrorna. Planerade insatser är att fortsätta ha arenan öppen så tidigt som möjligt innan matcher och erbjuda en större upplevelse som attraherar besökare och därmed publiksiffrorna. Därutöver läggs stort fokus på att fortsätta skapa samhällsprojekt som leder till ytterligare intäkter.

#### Flerårsöversikt koncernen

Belopp i flerårsöversikten, koncernen visas i tkr SEK

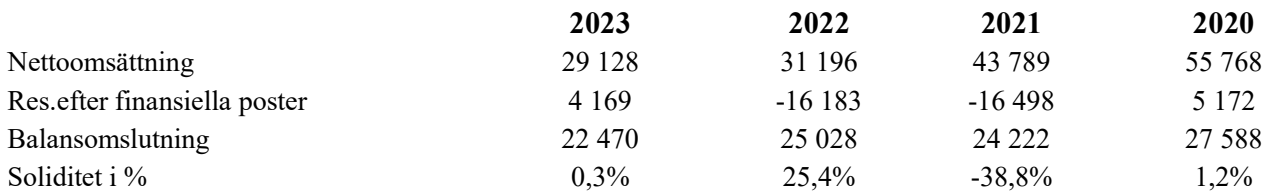

#### Flerårsöversikt moderföreningen

Belopp i flerårsöversikten, moderföreningen visas i tkr SEK

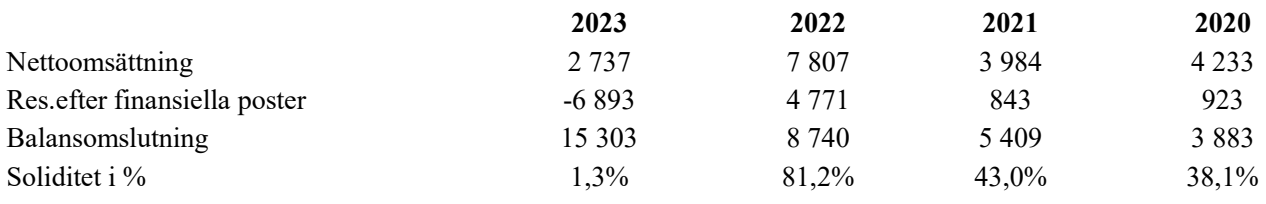

Beträffande föreningens resultat och ställning hänvisas till efterföljande resultat- och balansräkningar med tillhörande noter.

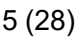

Org nr 893203-1027

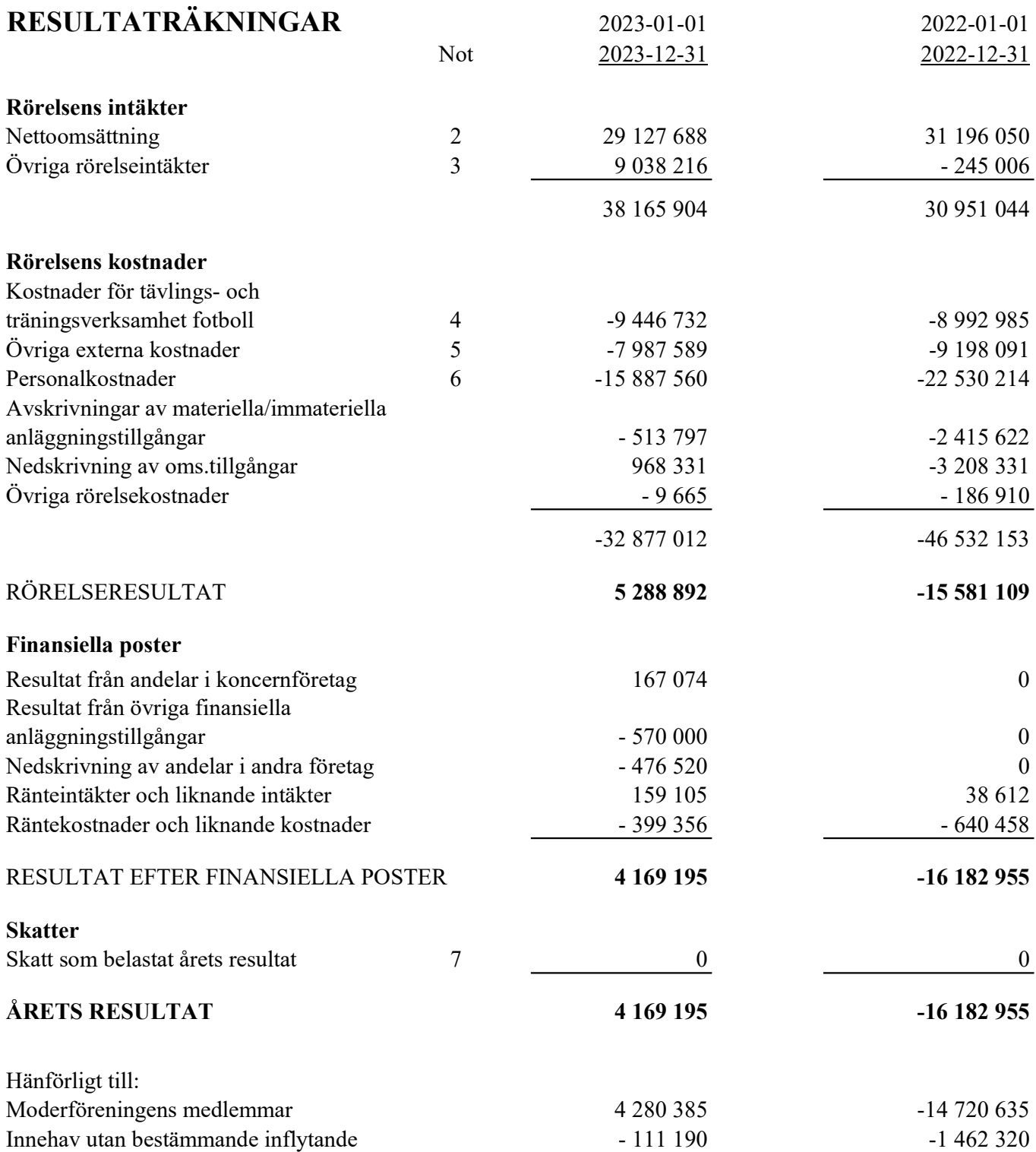

Org nr 893203-1027

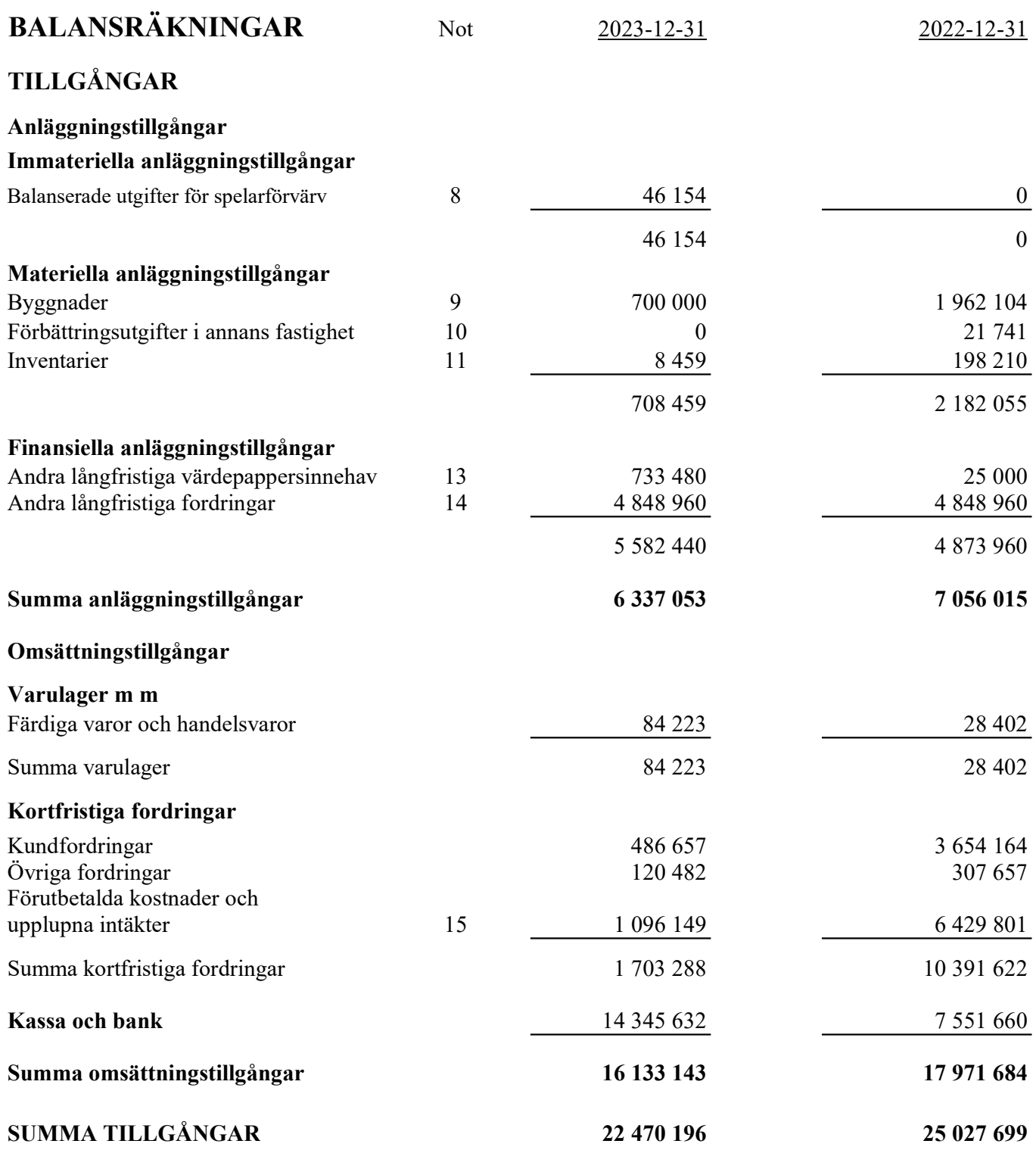

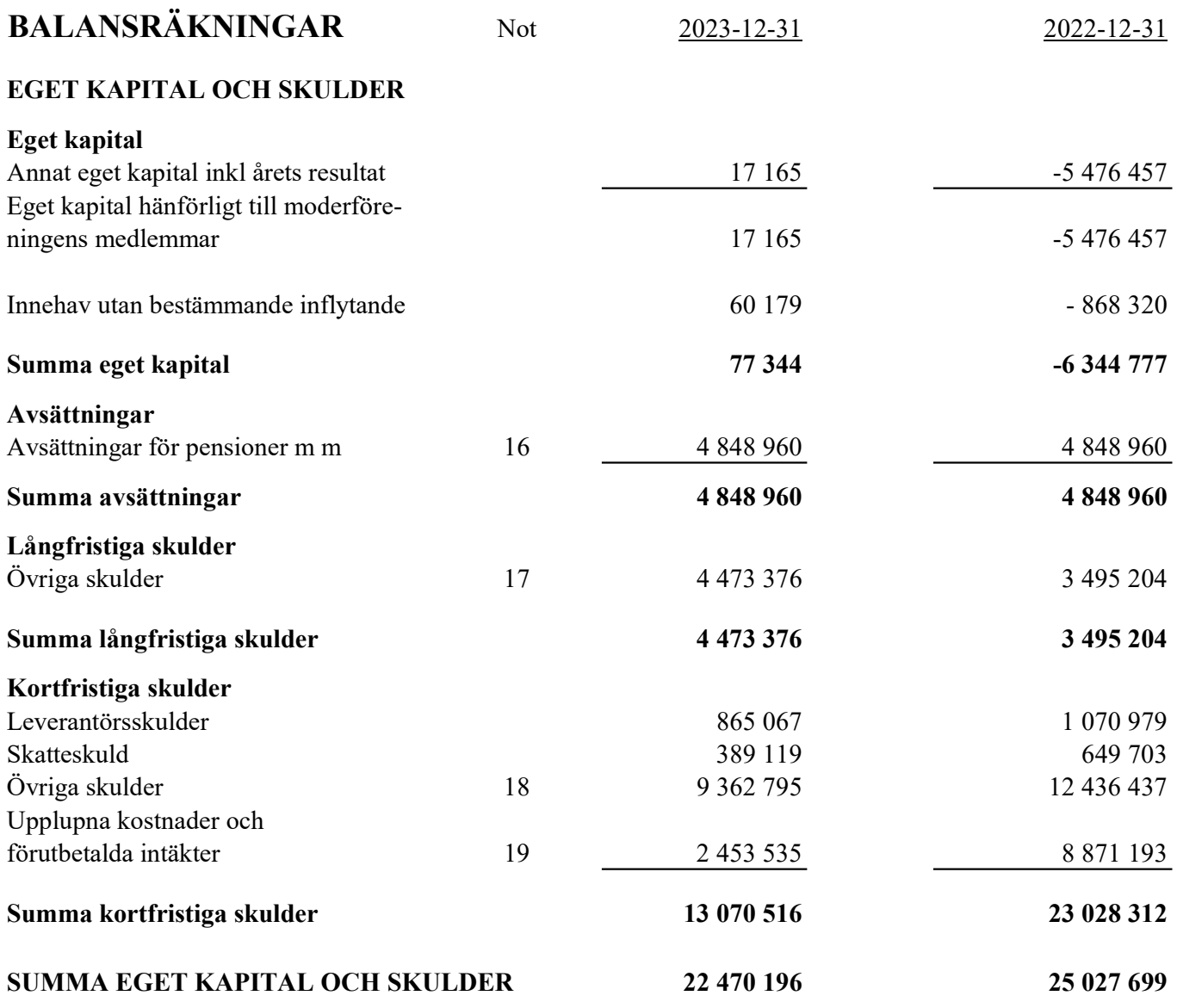

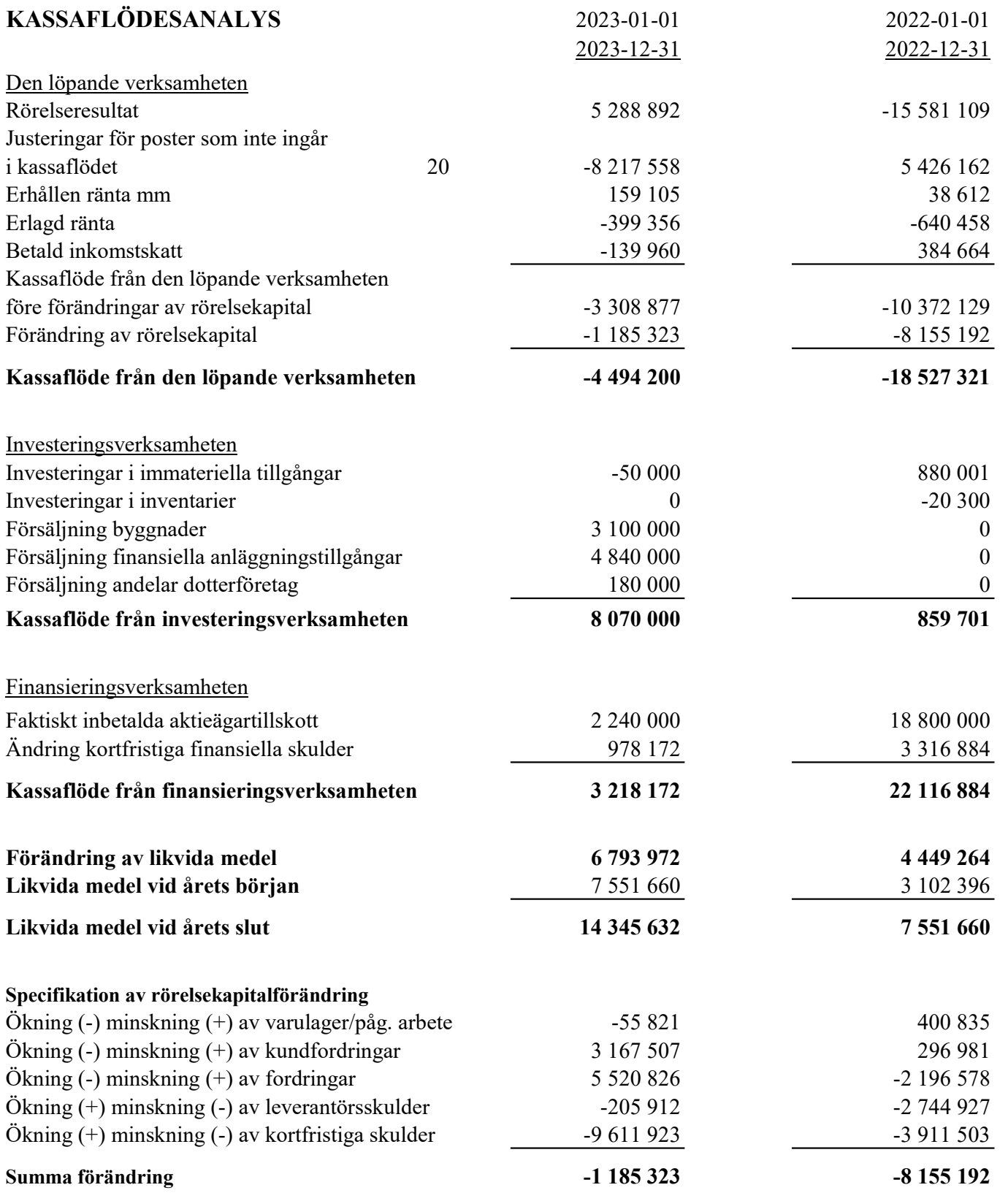

## MODERFÖRENINGEN

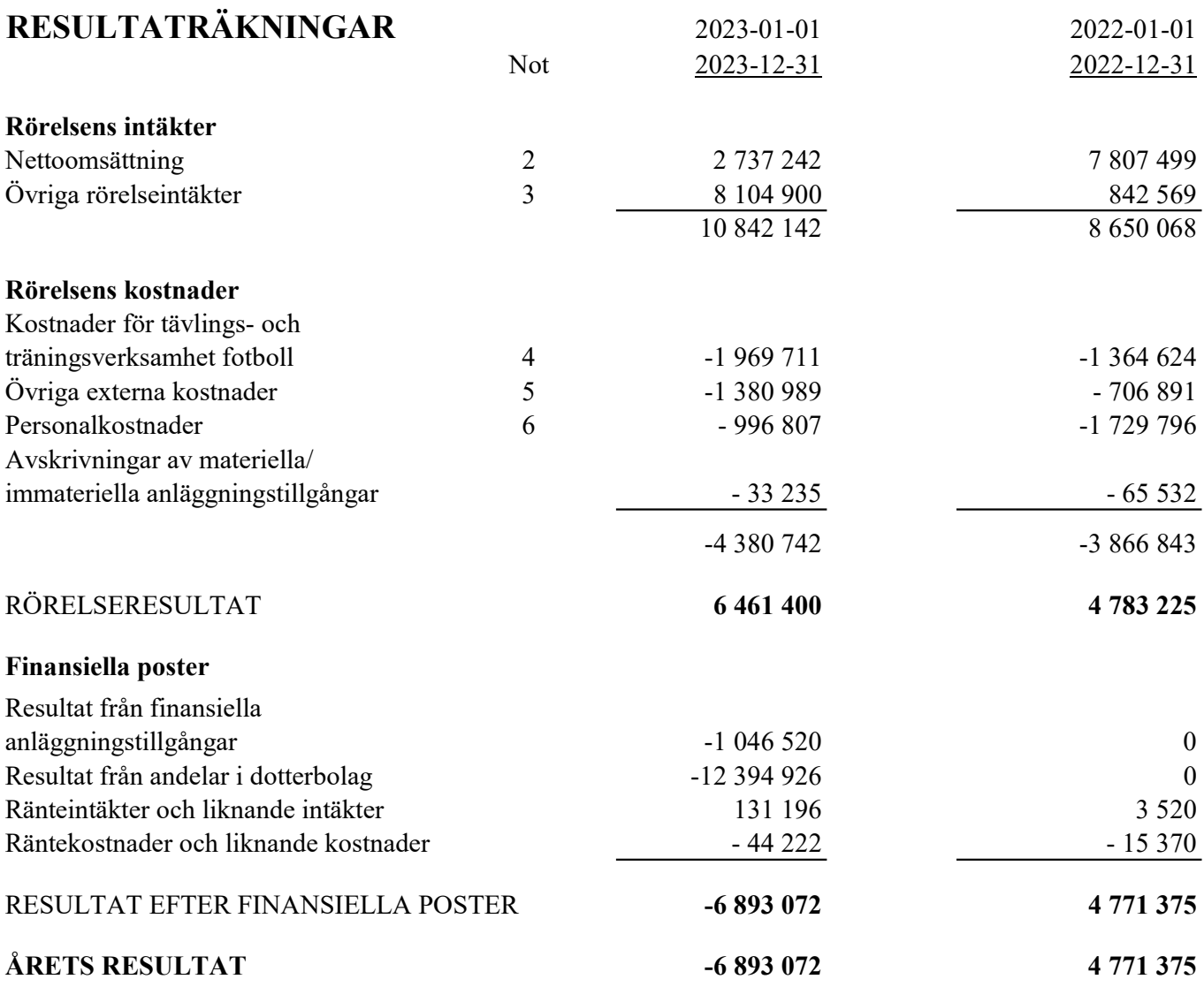

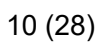

## MODERFÖRENINGEN

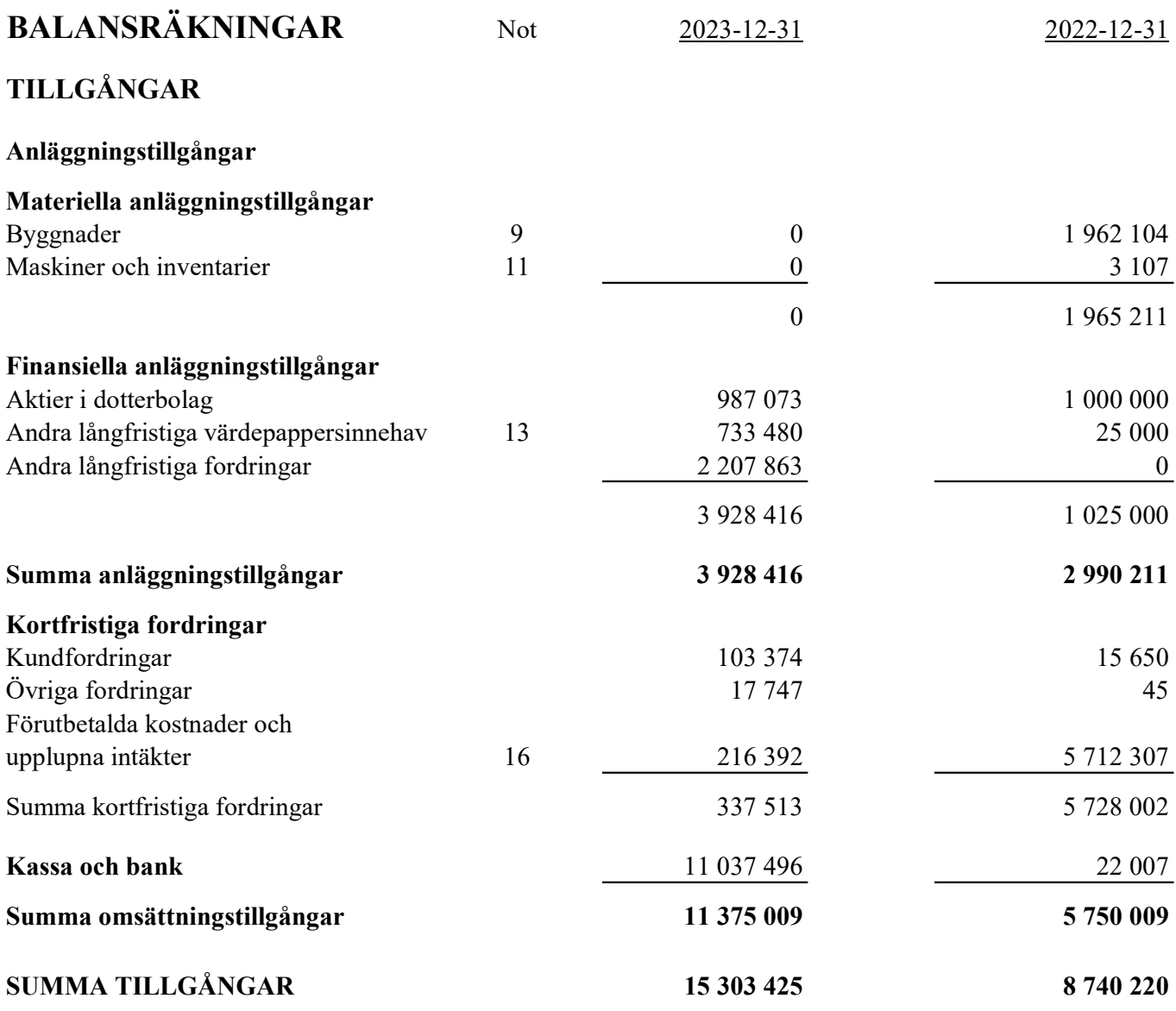

11 (28)

## MODERFÖRENINGEN

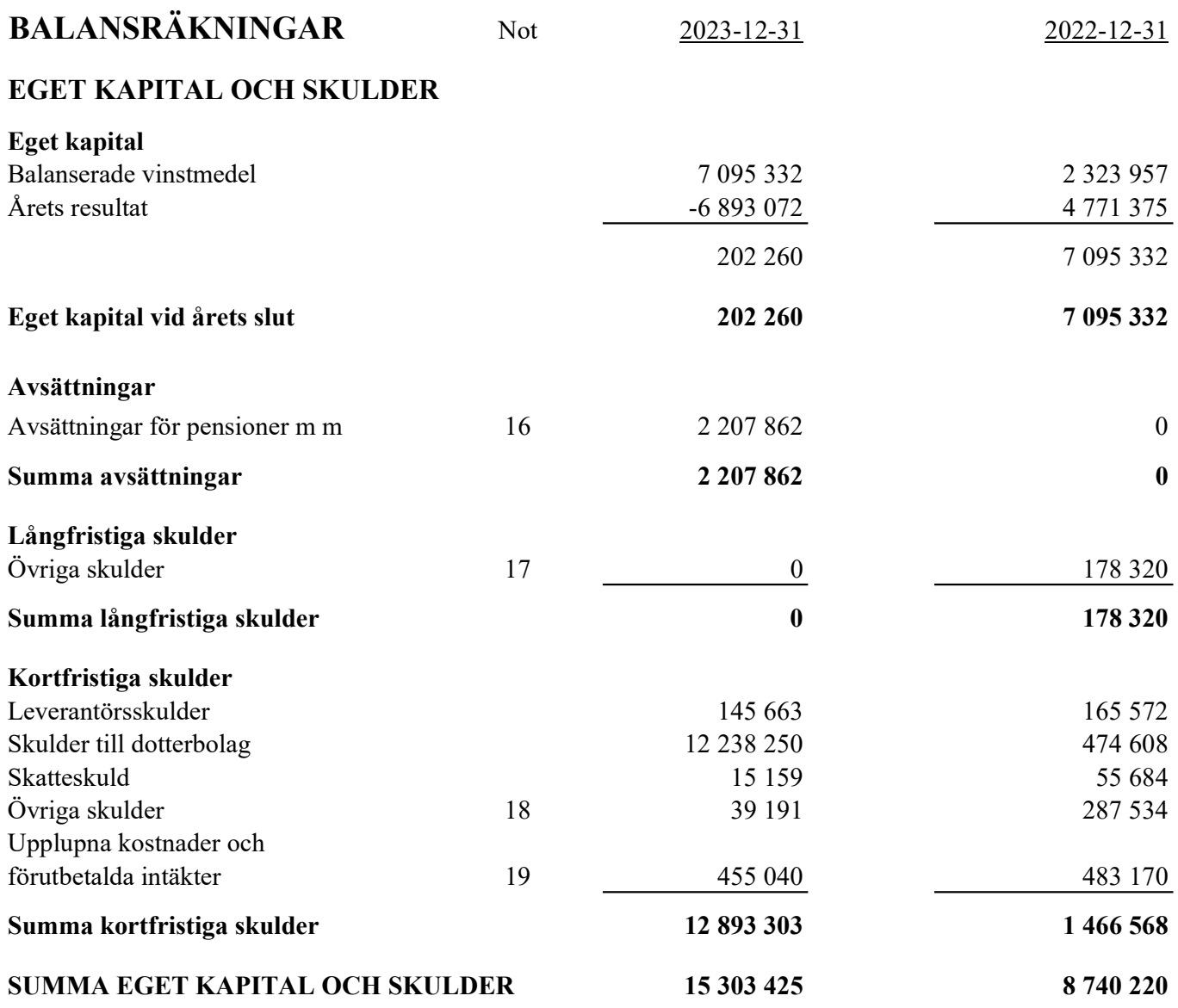

## MODERFÖRENINGEN

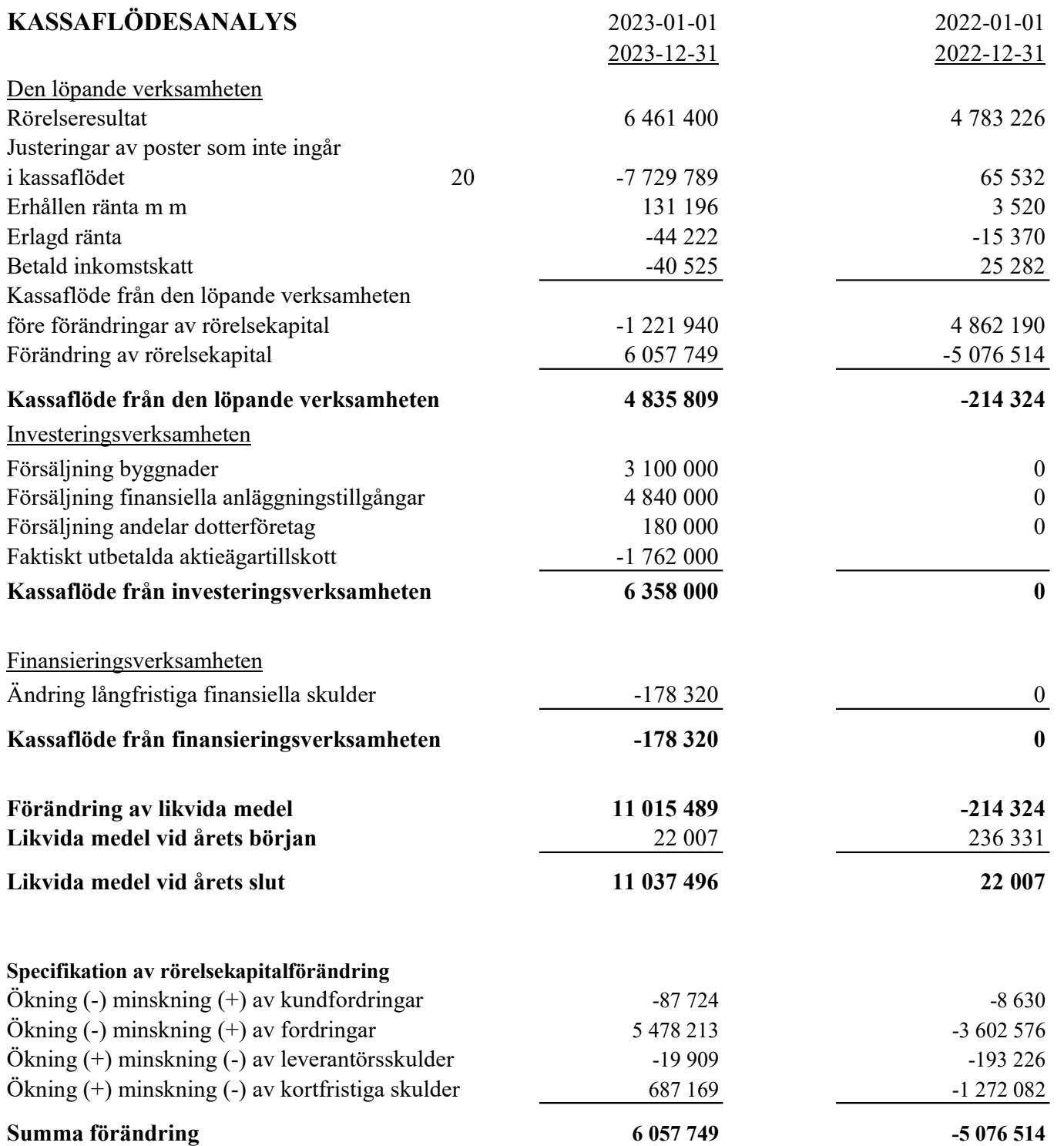

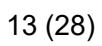

Org nr 893203-1027

### **NOTER**

#### 1, Redovisnings- och värderingsprinciper

Årsredovisningen är upprättad i enlighet med årsredovisningslagen och BFNAR 2012:1 Årsredovisning och koncernredovisning (K3). Uppställningsform och noter är anpassade till Svenska Fotbollsförbundets licensregler.

Principerna är oförändrade i jämförelse med föregående år.

#### Resultaträkningen

#### Intäktsredovisning

Inkomsten redovisas till det verkliga värdet av vad som erhållits eller kommer att erhållas. Organisationen redovisar därför inkomsten till nominellt värde (fakturabelopp) om ersättningen erhålls i likvida medel direkt vid leverans. Avdrag görs för lämnade rabatter. Avseende matchintäkter redovisas intäkter från biljettförsäljning samma period som matcherna spelas.

#### Varuförsäljning

Försäljning av varor redovisas när organisationen till köparen har överfört de väsentliga risker och förmåner som är förknippade med ägandet, normalt när kunden har varorna i sin besittning. Intäkter från försäljning av varor som inte har några betydande serviceförpliktelse redovisas vid leverans.

#### Tjänster

Intäkter från konsulttjänster intäktsredovisas när tjänsterna tillhandahålls.

#### Verksamhetsintäkter

Endast det inflöde av ekonomiska fördelar som organisationen erhållit eller kommer att erhålla för egen räkning redovisas som intäkt.

Intäkter värderas, om inget särskilt anges nedan, till verkliga värdet av det som erhållits eller kommer att erhållas. Nedan beskrivs, för respektive intäktspost, när intäktsredovisning sker.

#### Medlemsavgifter

Medlemsavgifter omfattar inbetalningar för medlemskap i organisationens namn. Medlemsavgifterna redovisas vid inbetalning från medlemmen och intäktsredovisas över den tidsperiod som avses.

#### Gåvor och bidrag

En transaktion i vilken organisationen tar emot en tillgång eller en tjänst som har ett värde utan att ge tillbaka motsvarande värde i utbyte är en gåva eller ett erhållet bidrag. Om tillgången eller tjänsten erhålls därför att organisationen uppfyllt eller kommer att uppfylla vissa villkor och om organisationen har en skyldighet att återbetala till motparten om villkoren inte uppfylls, är det ett erhållet bidrag. Är det inte ett bidrag är det en gåva.

#### 14 (28)

Org nr 893203-1027

#### Gåvor

Gåvor redovisas som huvudregel som intäkt när de erhålls. Gåvor som organisationen avser att stadigvarande bruka i verksamheten redovisas som anläggningstillgångar. Gåvor som organisationen avser att skänka vidare redovisas inte som intäkt eller varulager per balansdagen. Övriga gåvor redovisas som omsättningstillgångar.

#### Bidrag

Bidrag redovisas som intäkt när villkoren för att erhålla bidraget har uppfyllts. Erhållna bidrag redovisa som skuld till dess villkoren för att erhålla bidraget uppfylls. Bidrag som erhållits för att täcka kostnader redovisas samma räkenskapsår som den kostnad bidraget avser att täcka. Bidrag som hänför sig till en anläggningstillgång minskar anskaffningsvärdet. Erhållna bidrag värderas till det verkliga värdet av den tillgång som organisationen fått eller kommer att få.

#### Inkomstskatt

Aktuell skatt är inkomstskatt för innevarande räkenskapsår som avser årets skattepliktiga resultat och den del av tidigare räkenskapsårs inkomstskatt som ännu inte har redovisats. Aktuell skatt värderas till det sannolika beloppet enligt de skattesatser och skatteregler som gäller på balansdagen. Moderföreningen är ej skattepliktig.

#### Balansräkningen

Tillgångar, skulder och avsättningar värderas till anskaffningsvärde om inget annat anges nedan.

#### Kassaflödesanalysen

Upprättas enligt indirekt metod och utgår från verksamhetsresultat inom den löpande verksamheten. Verksamhetsresultatet justeras med icke kassaflödespåverkande poster och för periodens förändringar av varulager, kundfordringar, leverantörsskulder och förändringar i andra rörelsefordringar och rörelseskulder. Kassaflödeseffekt från investeringsverksamhet och finansieringsverksamhet justeras också för. I likvida medel ingår kassa och bankmedel samt kortfristiga placeringar med en löptid kortare än tre månader.

#### Fordringar

Fordringarna har upptagits till de belopp varmed de beräknas inflyta.

#### Övriga tillgångar, avsättningar och skulder

Övriga tillgångar, avsättningar och skulder har värderats till anskaffningsvärden om inget annat anges nedan.

Org nr 893203-1027

#### Materiella anläggningstillgångar

Materiella anläggningstillgångar redovisas till anskaffningsvärdet med avdrag för ackumulerade avskrivningar och eventuella nedskrivningar. Tillgångarna (komponenterna avseende byggnaden) skrivs av linjärt över tillgångarnas bedömda nyttjandeperiod förutom mark som inte skrivs av. Nyttjandeperioden omprövas varje balansdag. Följande nyttjandeperioder tillämpas:

 $A = 10$ 

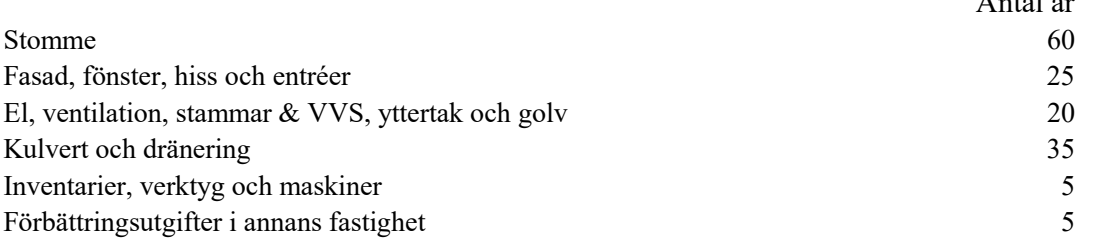

#### Immateriella anläggningstillgångar

Immateriella anläggningstillgångar redovisats till anskaffningsvärde med avdrag för ackumulerade avskrivningar och eventuella nedskrivningar. Tillgångarna skrivs av linjärt över tillgångarnas bedömda nyttjandeperiod. Nyttjandeperioden omprövas varje balansdag. Balanserade utgifter för spelarförvärv skrivs av linjärt över kontraktstiden.

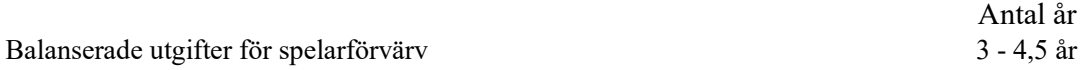

#### Avsättningar

Avsättningar redovisas när det finns en legal eller informell förpliktelse till följd av en tidigare händelse, det är sannolikt att ett utflöde av resurser kommer att krävas för att reglera förpliktelsen och beloppen kan uppskattas på ett tillförlitligt sätt. Tidpunkten eller beloppet för utflödet kan fortfarande vara osäker. Avsättningar för omstruktureringar redovisas bara om den fastställd och utförlig omstruktureringsplan har utarbetats och införts, eller om företaget minst har offentliggjort planens huvuddrag till dem som berörs av den. Avsättningar redovisas inte för utgifter som hör samman med den framtida verksamheten. En avsättning redovisas när den bästa uppskattningen av det belopp som krävs för att reglera förpliktelsen på balansdagen. Avsättningen tas endast i anspråk för de utgifter som avsättningen ursprungligen var avsedd för. Avsättningar diskonteras till sina nuvärden där pengars tidsvärde är väsentliga.

#### Pensionsutfästelser och pensioner till övriga anställda

Bolaget utfäster pensioner till spelare och fotbollspersonal. Utgifterna för dessa kostnadsförs. För det rätta fullgörandet av dess pensionsutfästelser betalar bolaget ägda depåer och kapitalförsäkringar vilka är pantförskrivna till de spelare och fotbollspersonal som erhållit utfästelser. I samtliga fall har bolaget överlåtit sin rätt att disponera över val och byte av tillgångar i depåer och kapitalförsäkringar. Vidare har bolaget rätt att ur dessa tillgångar tillgodogöra sig inte enbart för pensionsutbetalning utan även för de skatter och avgifter som kan komma att belasta pensionsutbetalning vid betalningstillfället. För övriga anställda finns endast avgiftsbestämda pensionsplaner.

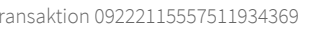

Org nr 893203-1027

#### Transaktioner med närstående

2023 köpte bolaget tjänster av Tomas Falkensson för 123 750. Tomas Falkensson var under större delen av tiden styrelsesledamot i ÖFK. I övrigt finns inga andra mellanhavanden.

2023 köpte bolaget tjänster av Peja - Coach & Konsult för 1 077 931. Peja Lindholm var under större delen av tiden VD i ÖFK. I övrigt finns inga andra mellanhavanden.

2023 köpte bolaget tjänster av Tages Konditori & Kök AB för kr 3 000,-. Tages Konditori & Kök AB har även sponsrat ÖFK med 8 446,- avseende biljettköp. Katarina Magnusson var under större delen av 2023 styrelseledamot i ÖFK och styrelseledamot i Tages Konditori & Kök AB.

#### Pensionsutfästelser och pensioner till övriga anställda

Både föreningen och dotterbolaget Östersunds FK Elitfotboll AB utfäster pensioner till spelare och fotbollspersonal. Utgifterna för dessa kostnadsförs. För det rätta fullgörandet av dessa pensionsutfästelser har föreningen och dotterbolaget betalat premier till av föreningen och dotterbolaget ägda kapitalförsäkringar vilka är pantförskrivna till de spelare och fotbollspersonal som erhållit utfästelser.

I samtliga fall har föreningen och dotterbolaget överlåtit sin rätt att disponera över val och byta av tillgångar i kapitalförsäkringar. Vidare har bolaget rätt att ur dessa tillgångar tillgodogöra sig inte enbart för pensionsutbetalningar utan även för de skatter och avgifter som kan komma att belasta pensionsutbetalning vid betalningstillfället. För övriga anställda finns endast avgiftsbestämda pensionsplaner.

#### Koncernredovisning

#### Dotterföretag

Dotterföretag är företag i vilka moderföreningen direkt eller indirekt innehar mer än 50% av röstetalet eller på annat sätt har ett bestämmande inflytande. Bestämmande inflytande innebär en rätt att utforma ett företags finansiella och operativa strategier i syfte att erhålla ekonomiska fördelar. Redovisning av rörelseförvärv bygger på enhetssynen. Det innebär att förvärvsanalysen upprättas per den tidpunkt då förvärvaren får ett bestämmande inflytande. Från och med denna tidpunkt ses förvärvaren och den förvärvade enheten som en redovisningsenhet. Tillämpningen av enhetssynen innebär vidare att alla tillgångar (inklusive goodwill) och skulder samt intäkter och kostnader medräknas i sin helhet även för delägda dotterföretag.

Anskaffningsvärdet för dotterföretag beräknas till summan av verkligt värde vid förvärvstidpunkten för erlagda tillgångar med tillägg av uppkomna och övertagna skulder samt emitterade egenkapitalinstrument, utgifter som är direkt hänförliga till rörelseförvärvet samt eventuell tilläggsköpeskilling. I förvärvsanalysen fastställs det verkliga värdet, med några undantag, vid förvärvstidpunkten av förvärvade identifierbara tillgångar och övertagna skulder samt minoritetsintresse. Minoritetsintresse värderas till verkligt värde vid förvärvstidpunkten. Från och med förvärvstidpunkten inkluderas i koncernredovisningen det förvärvade företagets intäkter och kostnader, identifierbara tillgångar och skulder liksom eventuell uppkommen goodwill eller negativ goodwill.

#### Goodwill

Koncernmässig goodwill uppkommer när anskaffningsvärdet vid förvärv av andelar i dotterföretag överstiger det i förvärvsanalysen fastställda värdet på det förvärvade företagets nettotillgångar. Goodwill redovisas till anskaffningsvärde med avdrag för ackumulerade avskrivningar och eventuell nedskrivning.

#### 17 (28)

Org nr 893203-1027

#### Eliminering av transaktioner mellan koncernföretag och intresseföretag

Koncerninterna fordringar och skulder, intäkter och kostnader och orealiserade vinster eller förluster som uppkommer vid transaktioner mellan koncernföretag elimineras i sin helhet. Orealiserade vinster som uppkommer vid transaktioner med intresseföretag elimineras i den utsträckning som motsvarar koncernens ägarandel i företaget. Orealiserade förluster elimineras på samma sätt som orealiserade vinster, men endast i den utsträckning det inte finns någon indikation på något nedskrivningsbehov.

#### Kassaflödesanalys

Kassaflödesanalysen har upprättats enligt indirekt metod.

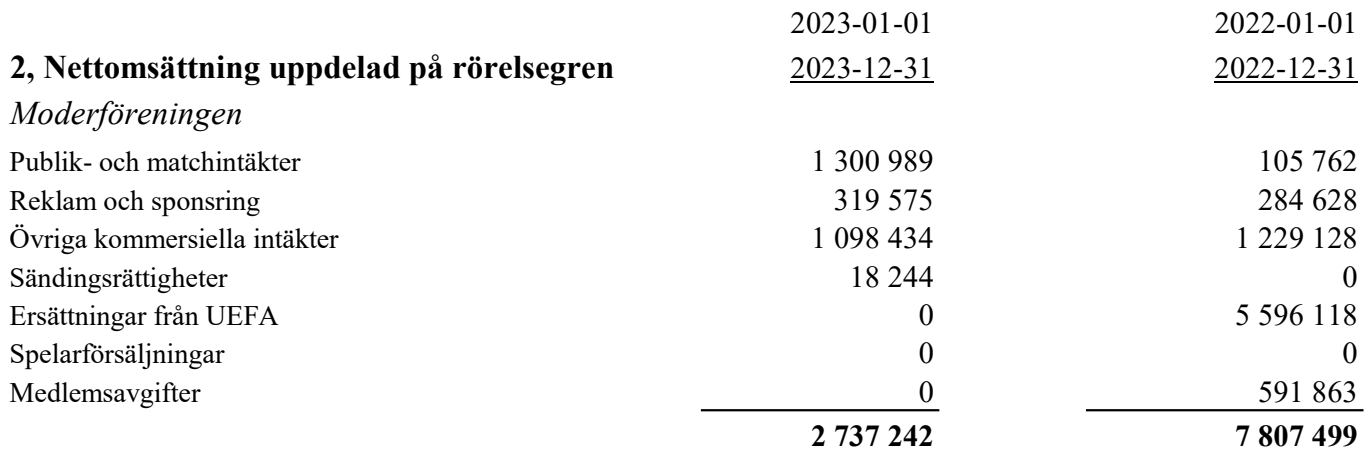

För 2023 ingår medlemsavgifterna under Publik- och matchintäkter i enlighet med SvFF:s anvisningar.

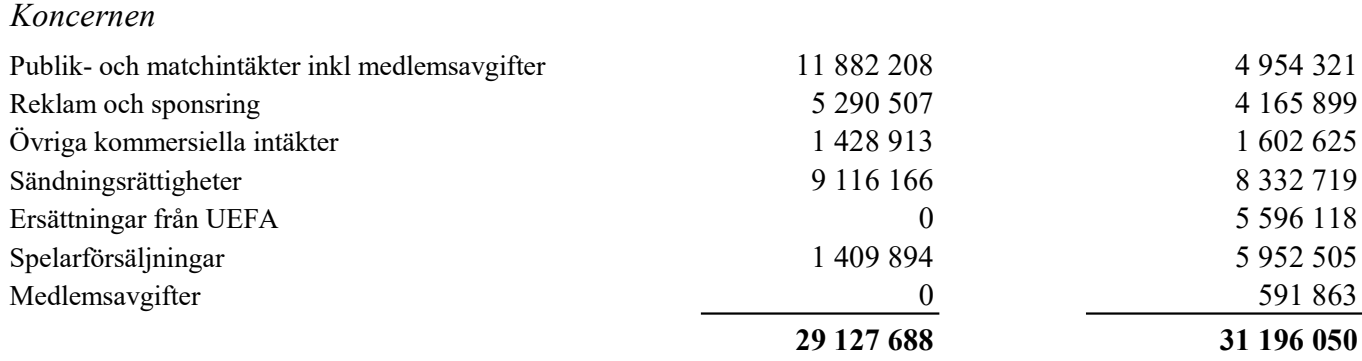

För 2023 ingår medlemsavgifterna under Publik- och matchintäkter i enlighet med SvFF:s anvisningar.

Org nr 893203-1027

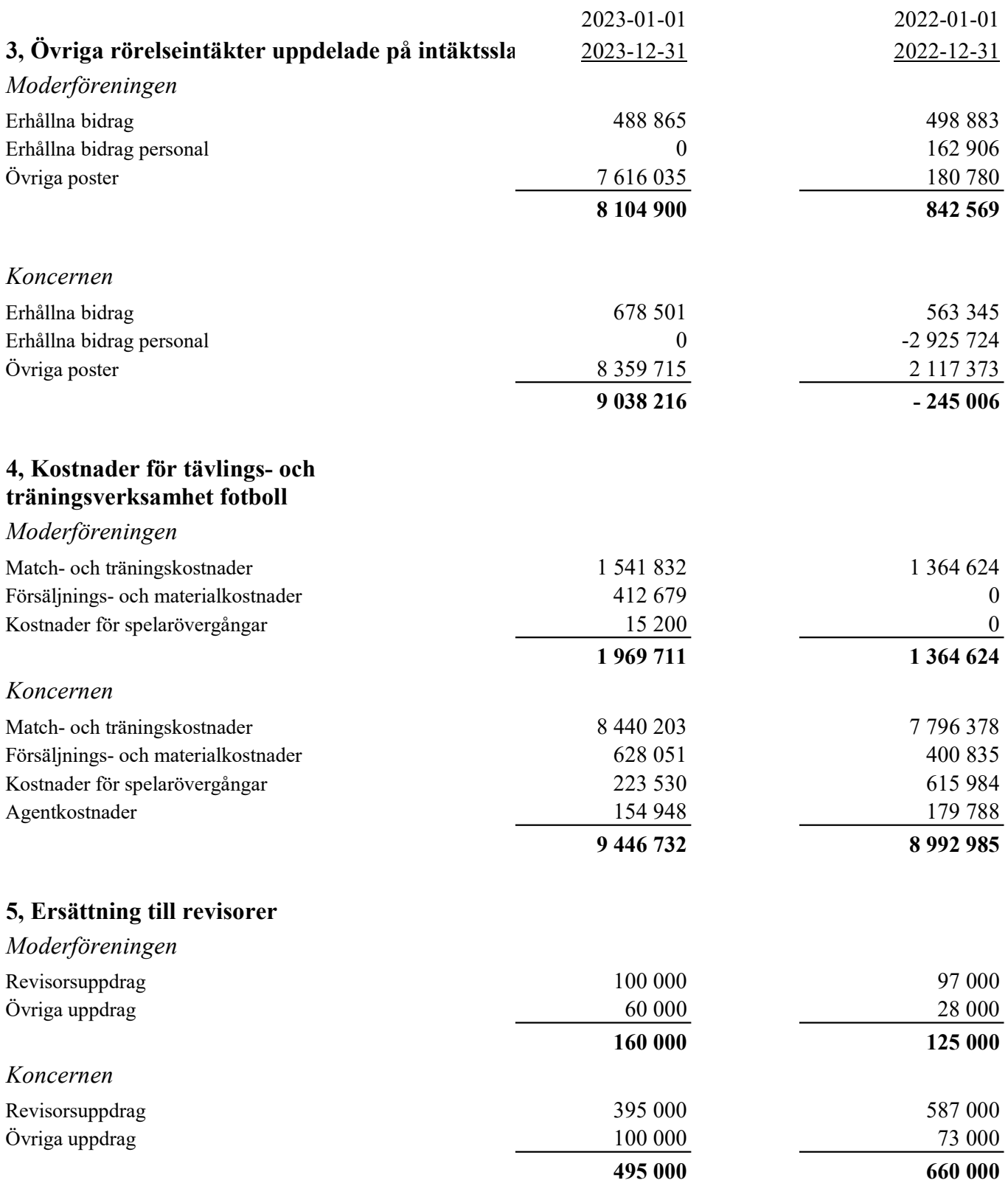

Med revisionsuppdrag avses revisors arbete för den lagstadgade revisionen och med revisionsverksamhet olika typer av kvalitetssäkringstjänster. Övriga tjänster är sådant som inte ingår i revisionsuppdrag, revisionsverksamhet eller skatterådgivning.

I föregående års jämförelsesiffor ingick även kostnaden för revision avseende 2021-12-31. Siffrorna har ändrats i årets rapport för att bättre spegla en mer korrekt jämförelse mellan åren 2022/2023 och för att motsvara en kostnad som faktiskt lagts ner under respektive år.

## Transaktion 09222115557511934369 Signerat UR, JC, JL, TF, ÅB, ÅT, BO, HS

Org nr 893203-1027

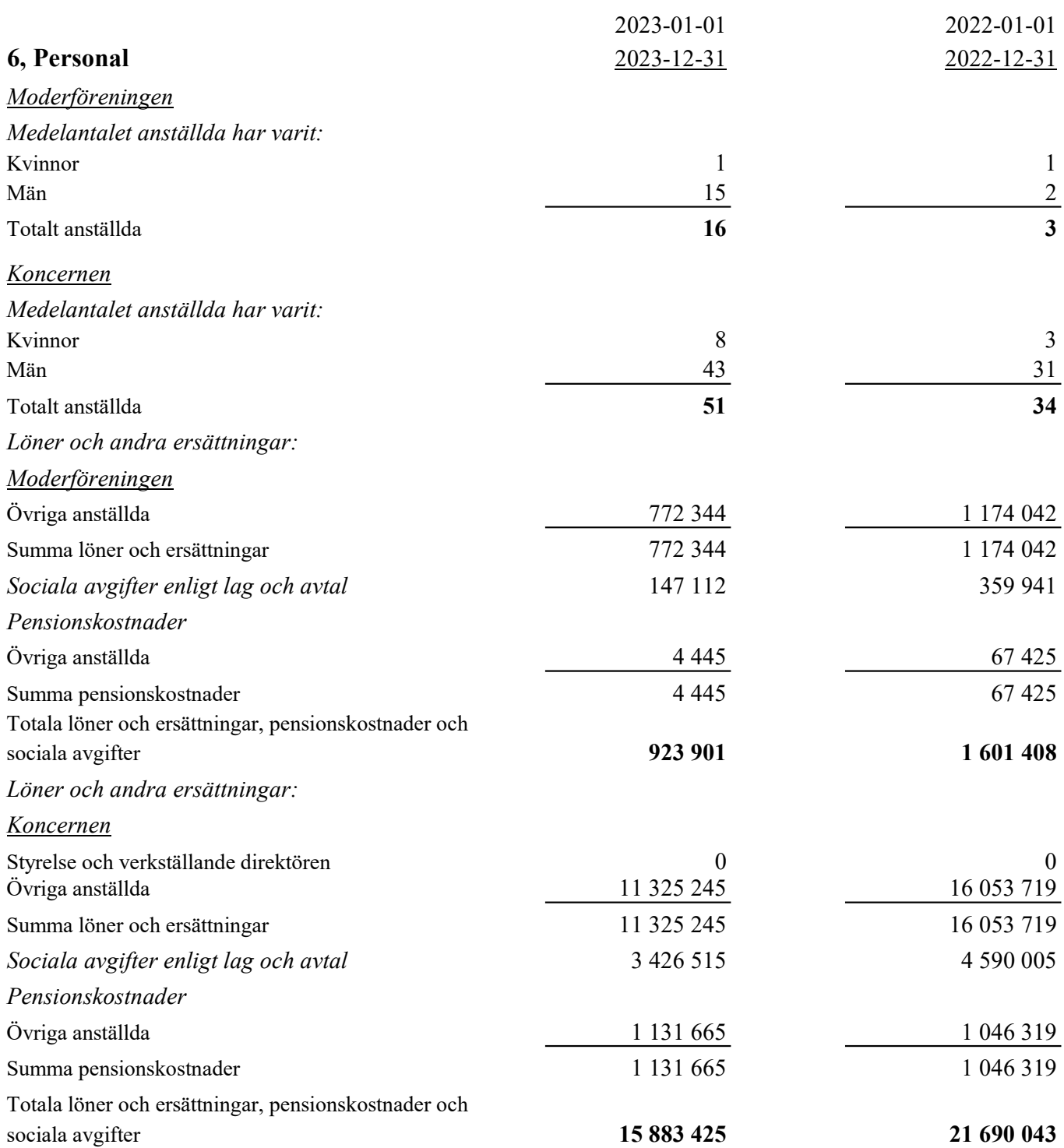

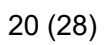

Org nr 893203-1027

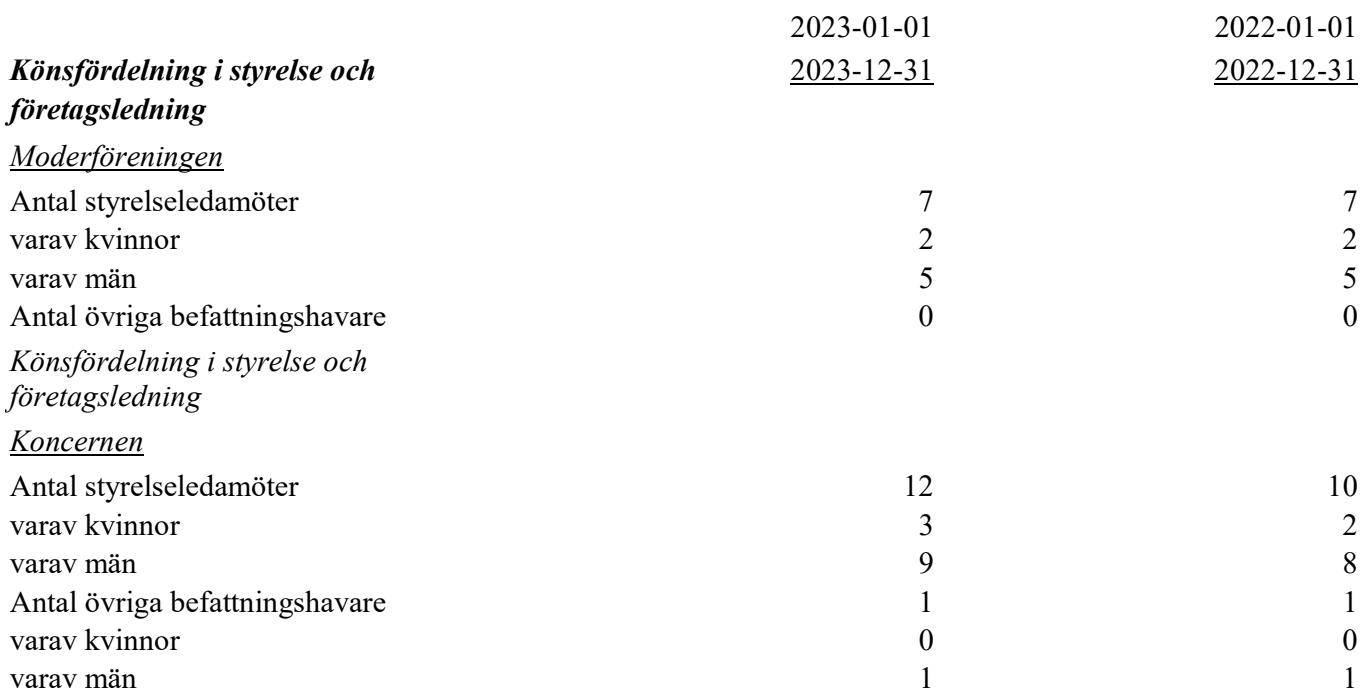

Ersättning till VD har i dotterföretaget utbetalats med 1 010 206 kr (571 303 kr). Arvode till styrelse har inte utgått varken i moderföreningen eller dotterbolaget i år eller föregående år.

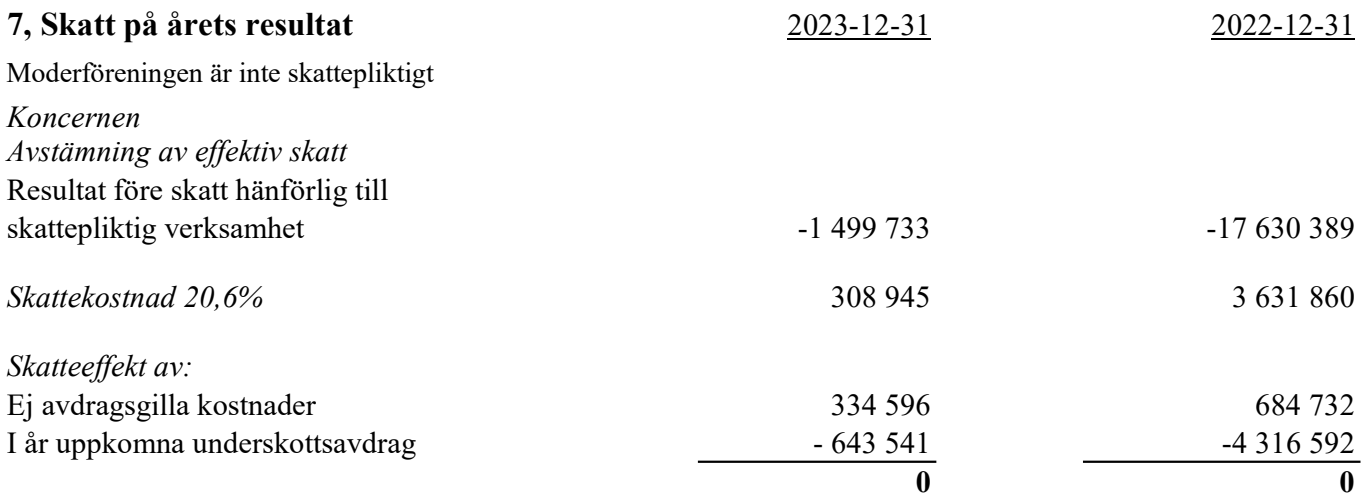

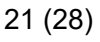

 $\overline{\phantom{0}}$ 

Org nr 893203-1027

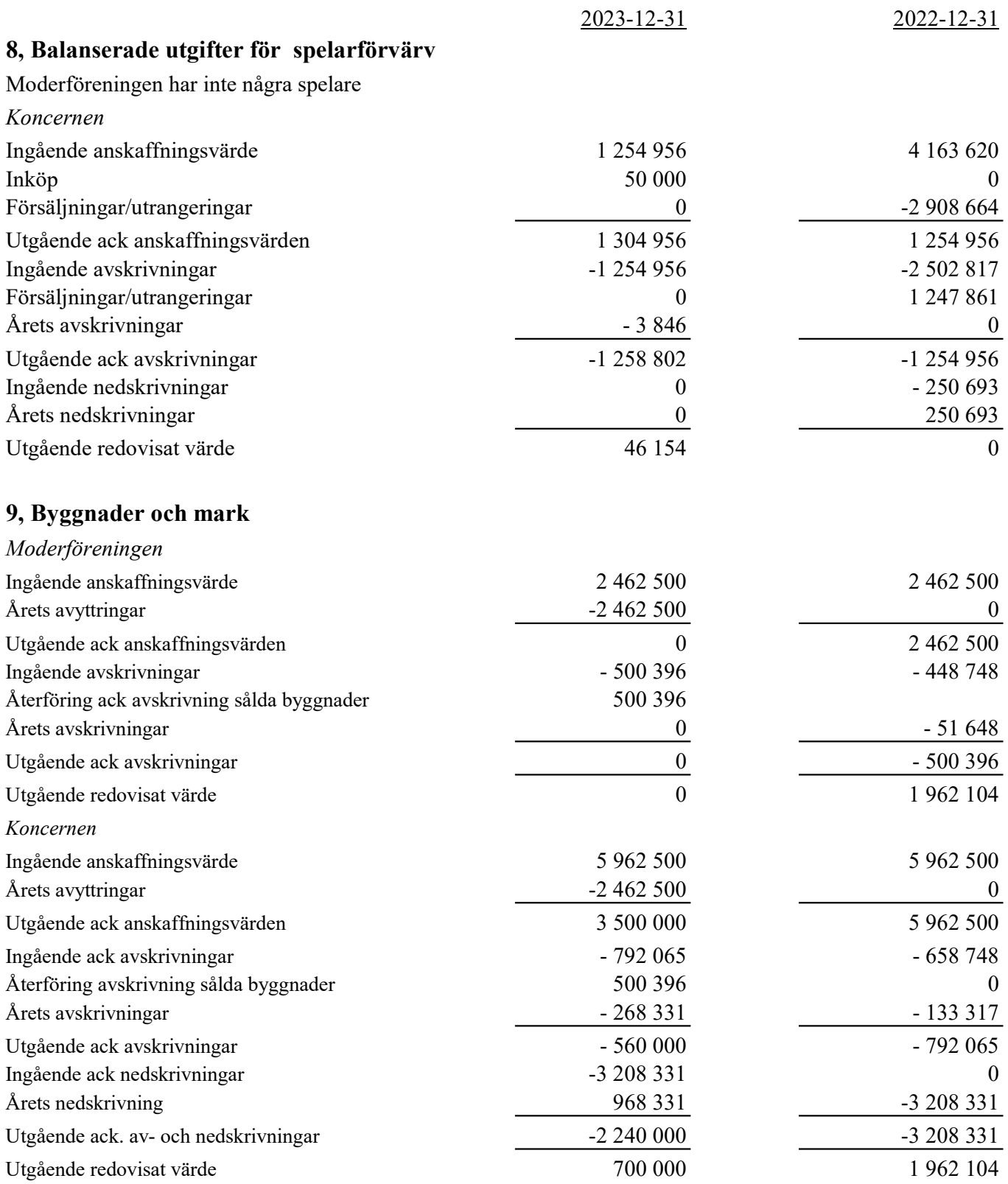

Org nr 893203-1027

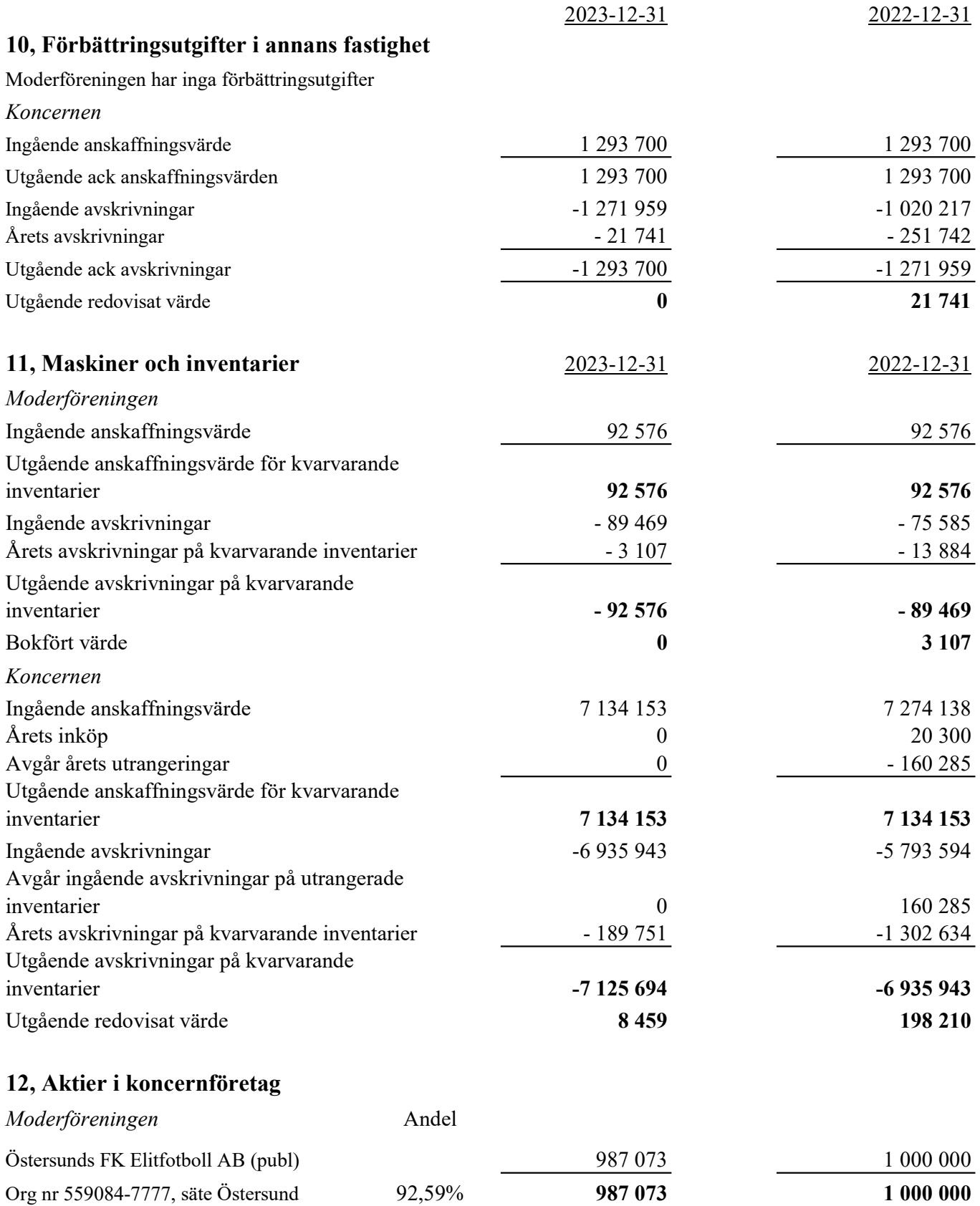

Org nr 893203-1027

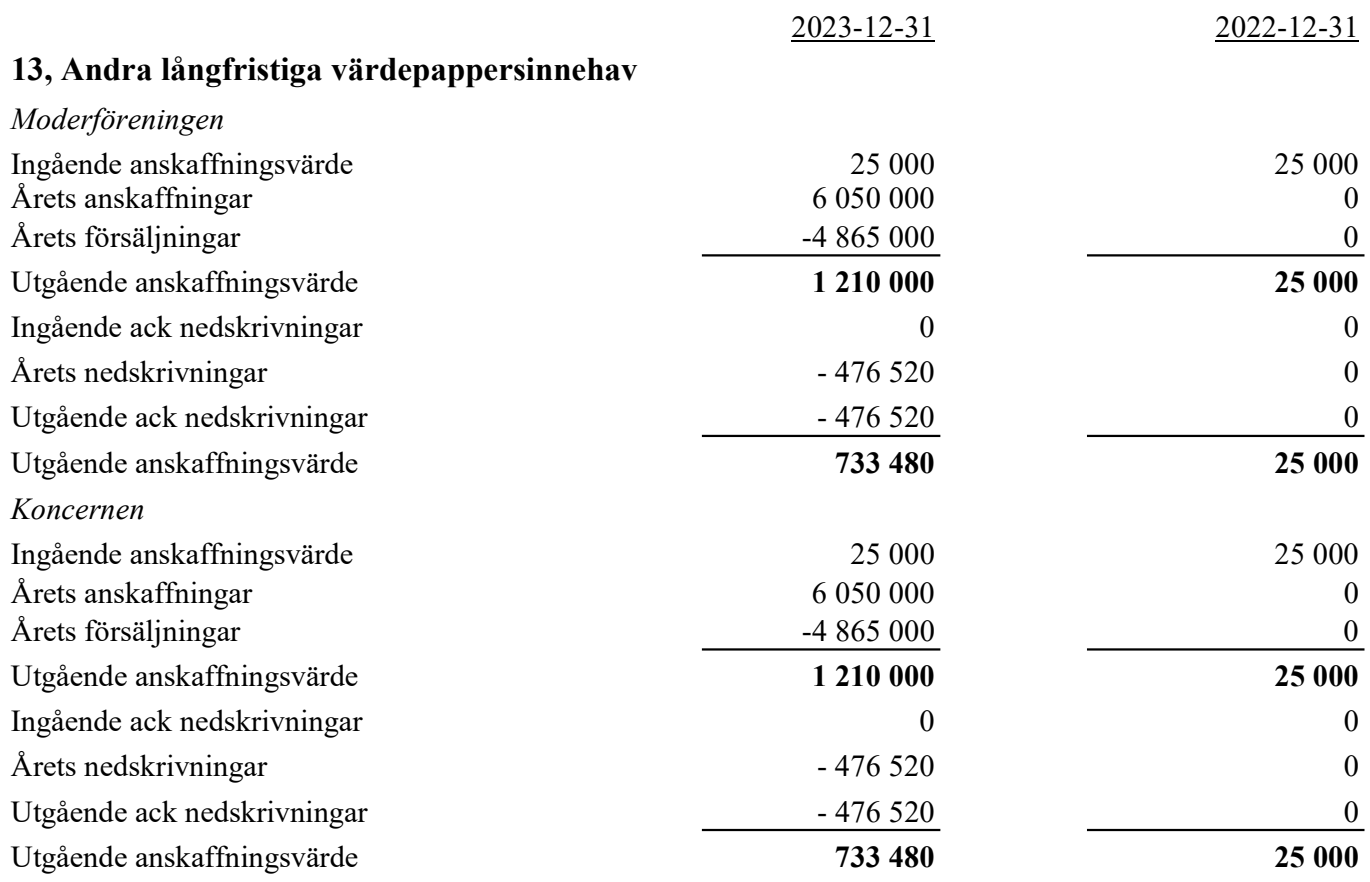

### 14, Övriga långfristiga fordringar

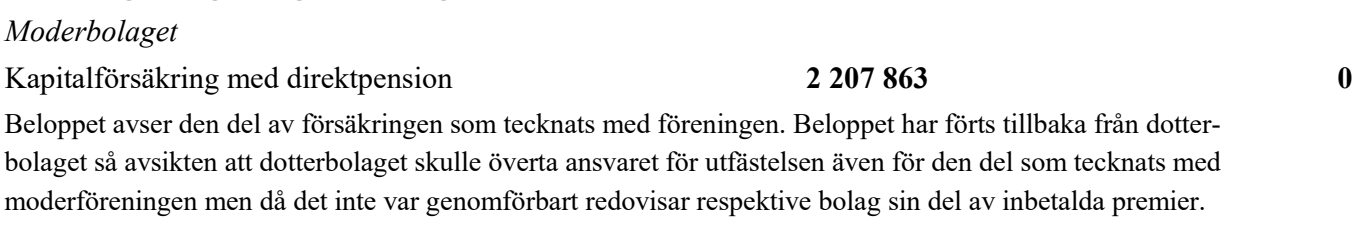

#### Koncernen

Kapitalförsäkring med direktpension 1848 960 4848 960 4848 960

Org nr 893203-1027

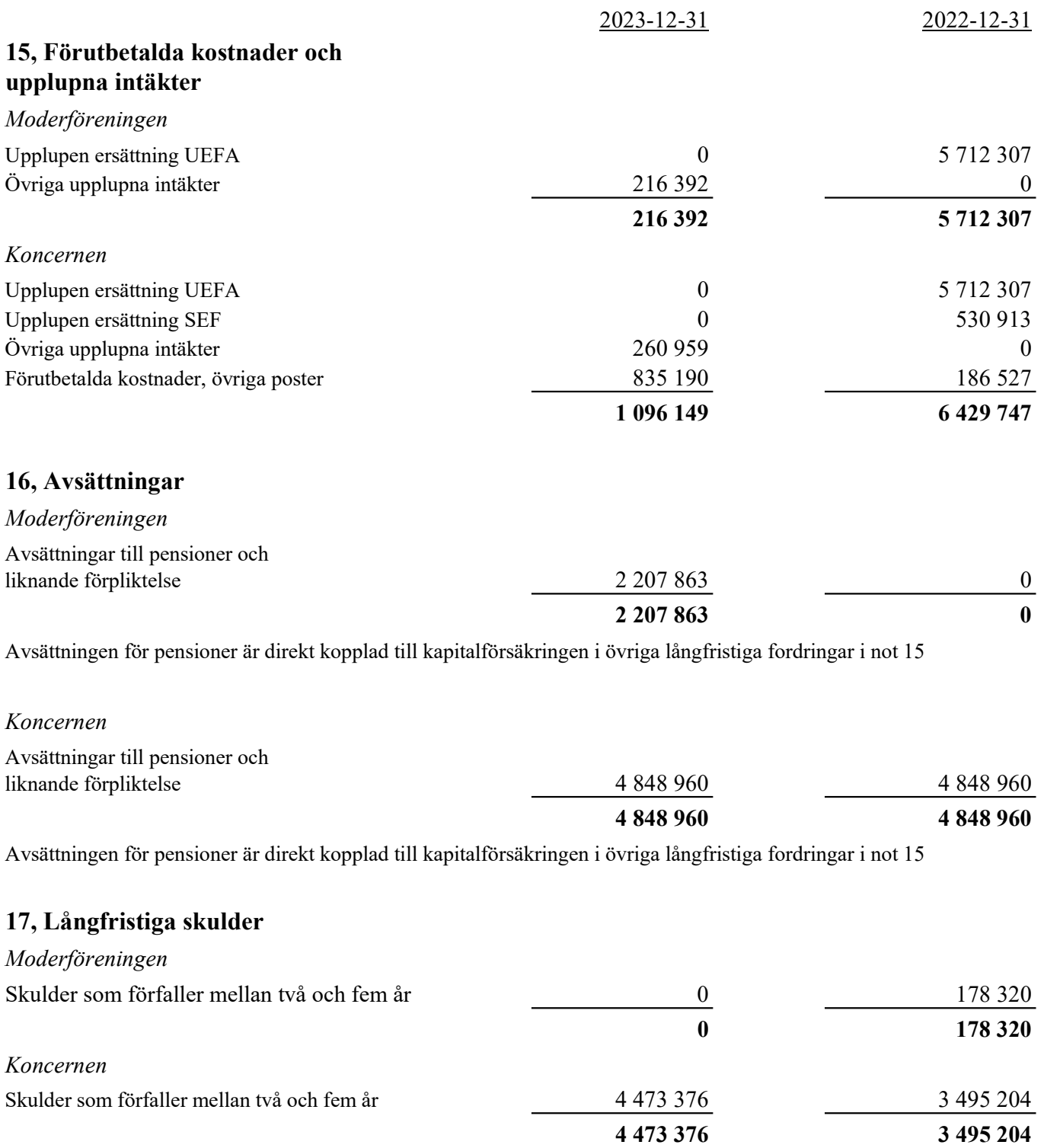

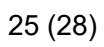

Org nr 893203-1027

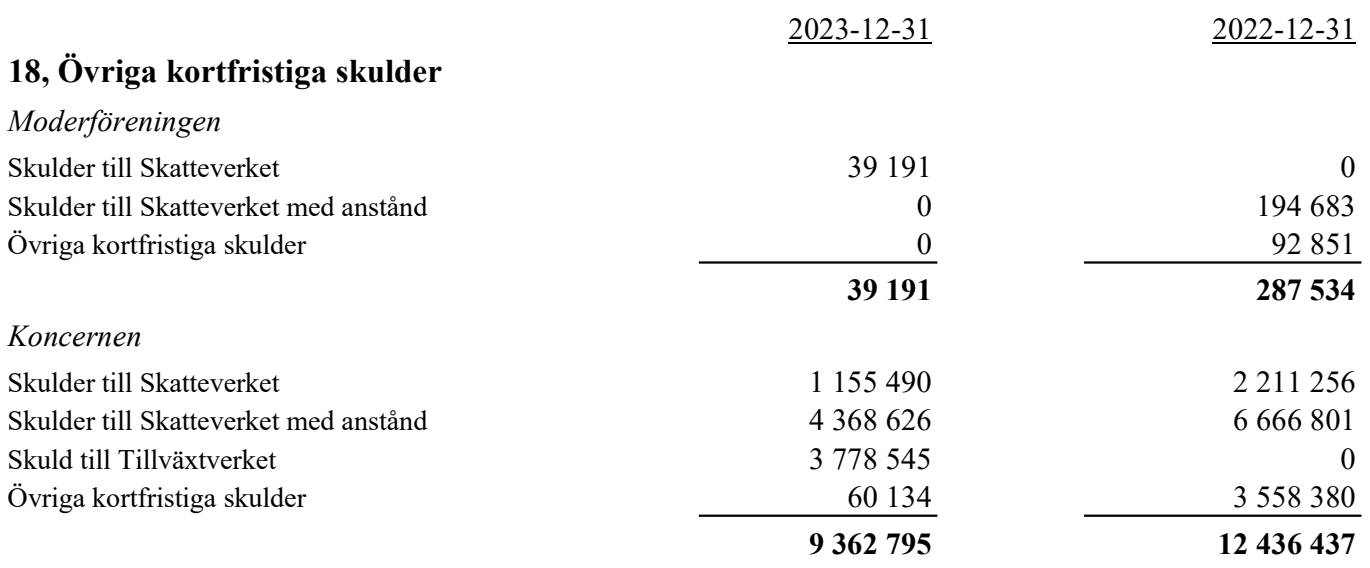

Skatteskulderna med anstånd förfaller normalt sett inom ett år. Ändrad lagstiftning vad gäller tiden för anståndet bedöms innebära att skulderna förfaller senare än inom ett år. Aktuellt regelverk på balansdagen har fått gälla vid klassificeringen av skulden per 2023-12-31.

#### 19, Upplupna kostnader och förutbetalda intäkter

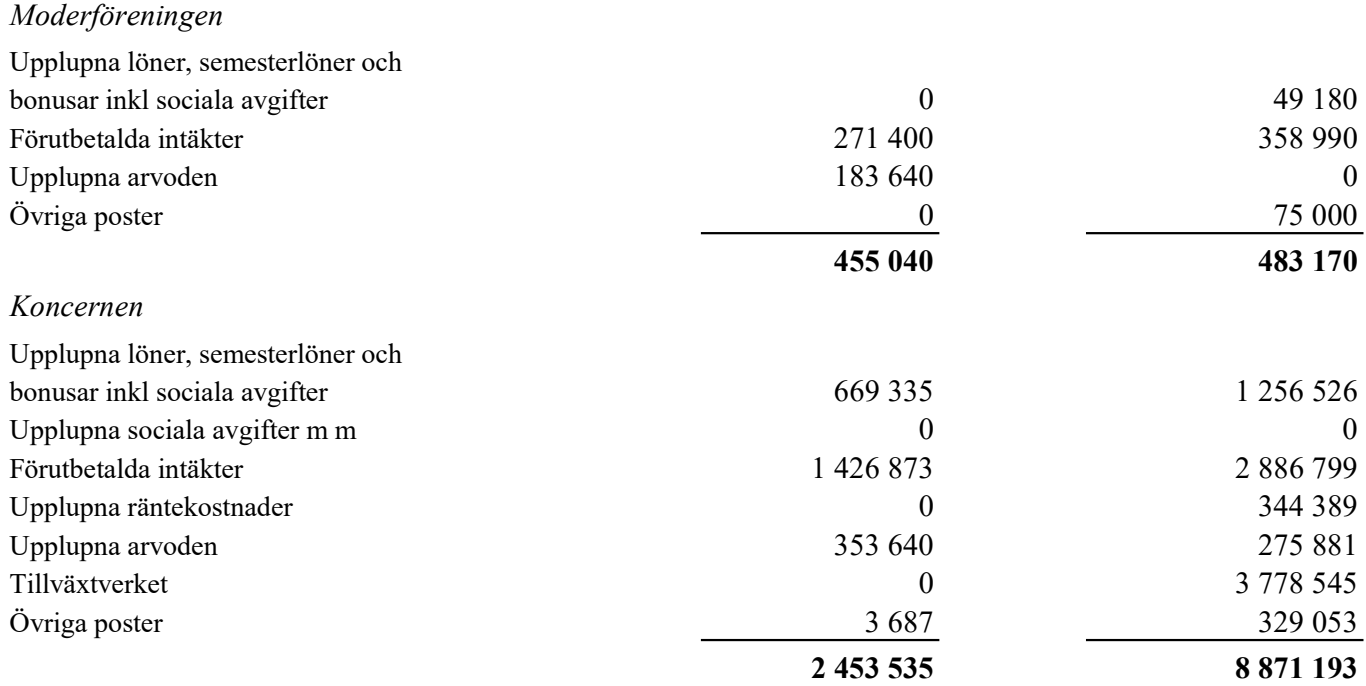

Org nr 893203-1027

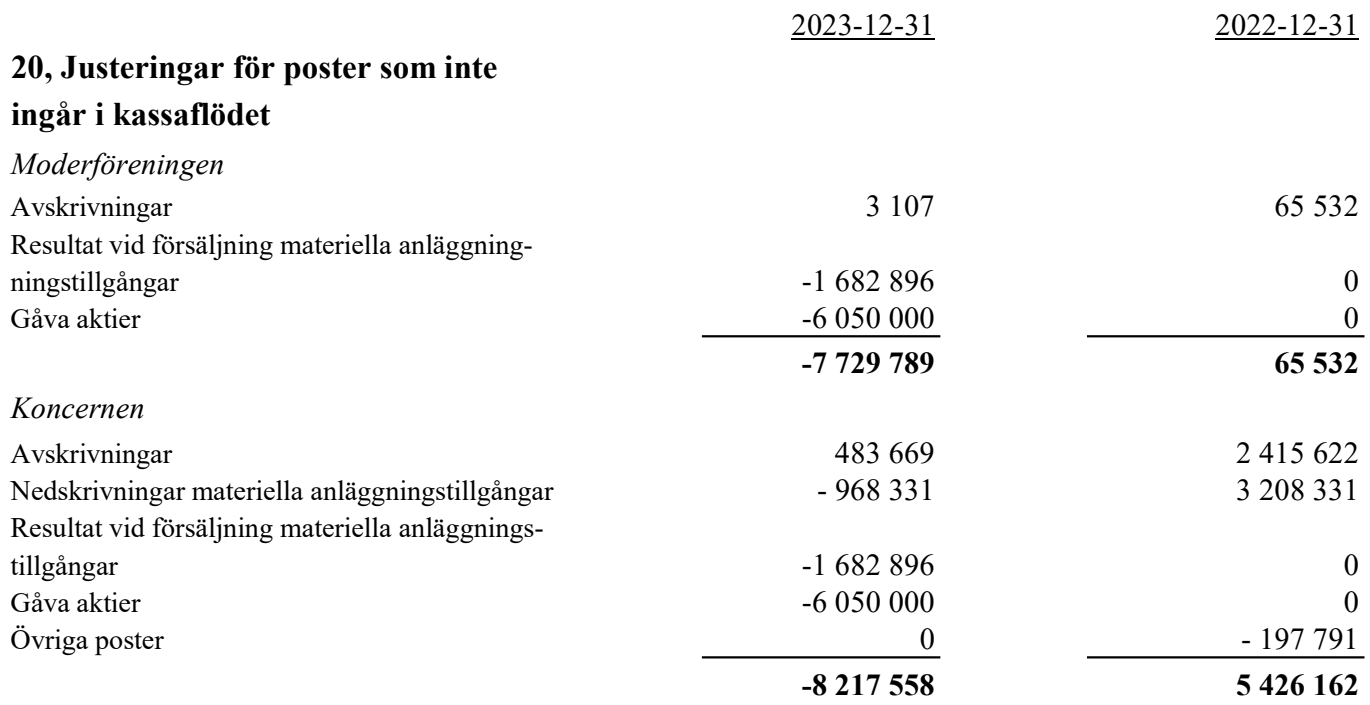

#### 21, Ställda säkerheter

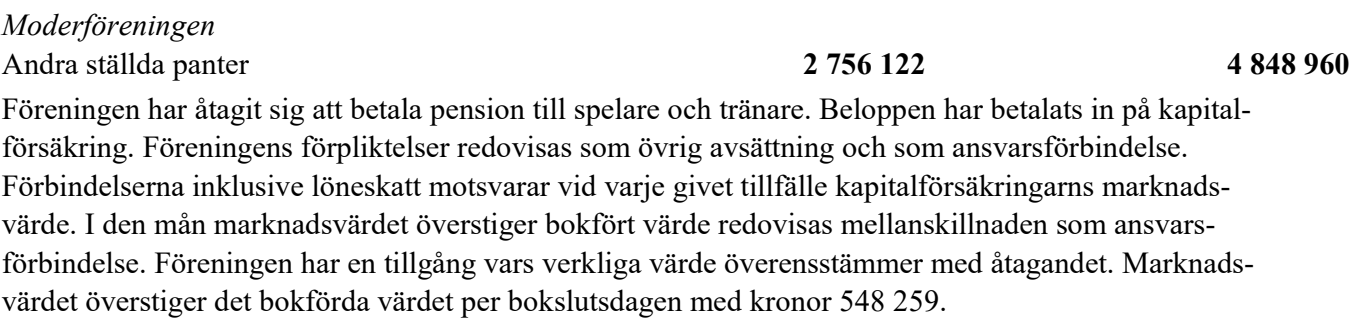

#### Koncernen

Andra ställda panter 1988 5 941 888 4 848 960

Föreningen och bolaget har åtagit sig att betala pension till spelare och tränare. Beloppen har betalats in på kapitalförsäkring. Föreningens respektive bolagets förpliktelser redovisas som övrig avsättning och som ansvarsförbindelse. Förbindelserna inklusive löneskatt motsvarar vid varje givet tillfälle kapitalförsäkringarns marknadsvärde. I den mån marknadsvärdet överstiger bokfört värde redovisas mellanskillnaden som ansvarsförbindelse. Föreningen och bolaget har en tillgång vars verkliga värde överensstämmer med åtagandet. Marknadsvärdet överstiger det bokförda värdet per bokslutsdagen med kronor 1 092 928.

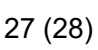

Org nr 893203-1027

#### 22, Definition av nyckeltal

Soliditet Eget kapital och obeskattade reserver med avdrag för aktuell skatt i förhållande till balansomslutningen. Balansomslutning Bolagets samlade tillgångar

Östersund den dag som framgår av våra elektroniska underskrifter

Bengt Olofsson Tomas Falkensson

Ulf Ringdahl Åsa Bromée

Joakim Castberg Åsa Trolle

Johan Lidenmark

Vår revisionsberättelse har avgivits den dag som framgår av min elektroniska underskrift

Atrakta i Sverige AB Helen Salmonsson Auktoriserad revisor

# Verifikat

Transaktion 09222115557511934369

### Dokument

Östersunds Fotbollsklubb Koncernredovisning 2023-12- 31 för signering Huvuddokument 29 sidor Startades 2024-03-01 11:38:06 CET (+0100) av Blikk e-Signatur (Be) Färdigställt 2024-03-01 17:08:28 CET (+0100)

#### Initierare

Blikk e-Signatur (Be) Blikk Sverige AB Org. nr 559093-8345 no-reply@blikk.se

#### Signerare

Ulf Ringdahl (UR) ulf.ringdahl@fastighetsbyran.se

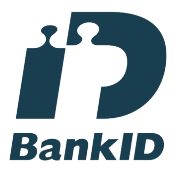

Namnet som returnerades från svenskt BankID var "ULF RINGDAHL" Signerade 2024-03-01 12:06:47 CET (+0100)

Johan Lidenmark (JL) johan.lidenmark@ofkakademi.se

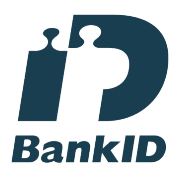

Namnet som returnerades från svenskt BankID var "Lars Johan Lee Lidenmark" Signerade 2024-03-01 11:40:37 CET (+0100)

Joakim Castberg (JC) joakim.castberg@alina.se

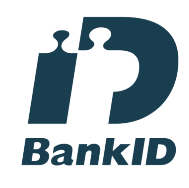

Namnet som returnerades från svenskt BankID var "JOAKIM KASTBERG" Signerade 2024-03-01 15:42:32 CET (+0100)

Tomas Falkensson (TF) tomas.falkensson@gmail.com

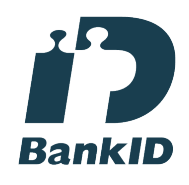

Namnet som returnerades från svenskt BankID var "TOMAS FALKENSSON" Signerade 2024-03-01 11:53:50 CET (+0100)

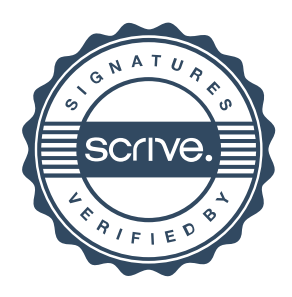

# Verifikat

Transaktion 09222115557511934369

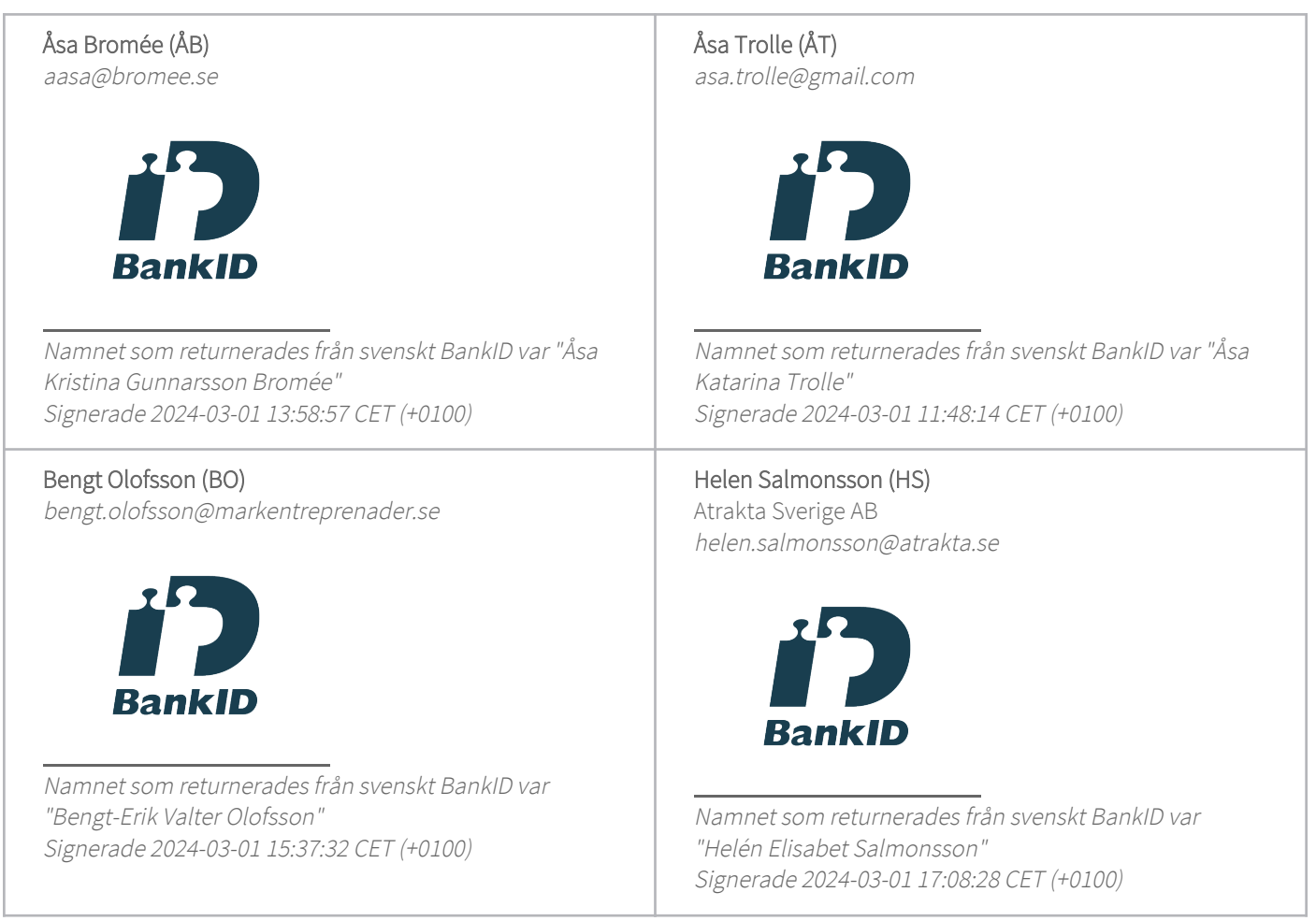

Detta verifikat är utfärdat av Scrive. Information i kursiv stil är säkert verifierad av Scrive. Se de dolda bilagorna för mer information/bevis om detta dokument. Använd en PDF-läsare som t ex Adobe Reader som kan visa dolda bilagor för att se bilagorna. Observera att om dokumentet skrivs ut kan inte integriteten i papperskopian bevisas enligt nedan och att en vanlig papperutskrift saknar innehållet i de dolda bilagorna. Den digitala signaturen (elektroniska förseglingen) säkerställer att integriteten av detta dokument, inklusive de dolda bilagorna, kan bevisas matematiskt och oberoende av Scrive. För er bekvämlighet tillhandahåller Scrive även en tjänst för att kontrollera dokumentets integritet automatiskt på: https://scrive.com/verify

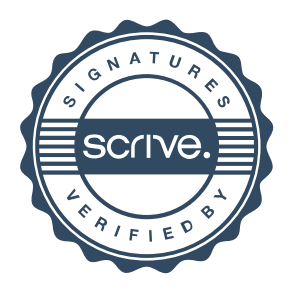